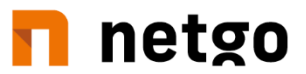

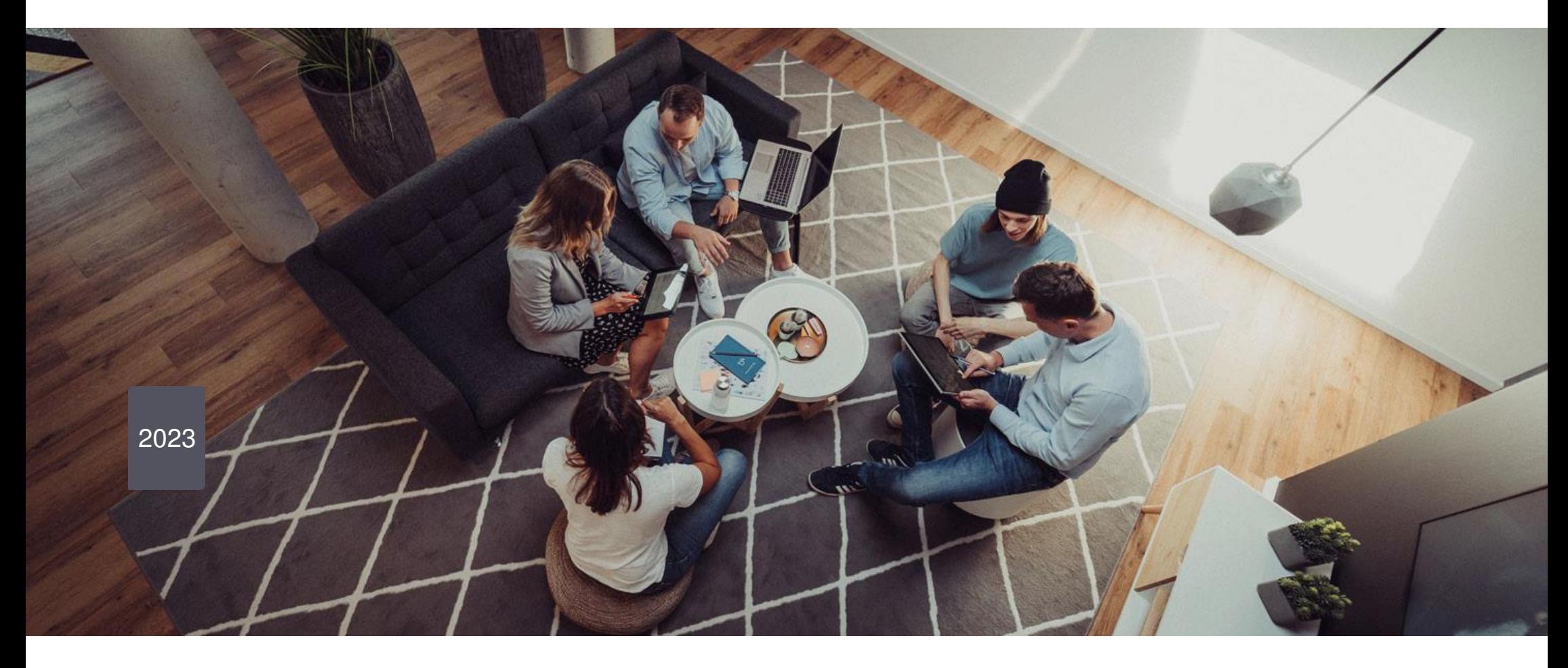

## **Versionshistorie Kita-Planer 2**

netgo Software GmbH Siemensdamm 62 13627 Berlin

Tel. 0 30 / 26 47 45 - 7687<br>Fax +49 30 26 47 45 - 771 Fax +49 30 26 47 45 - 7711<br>E-Mail hotline.kitaplaner@netg E-Mail hotline.kitaplaner@netgo.de<br>URL https://www.netgo.de https://www.netgo.de

netgo software GmbH part of netgo group

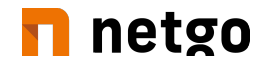

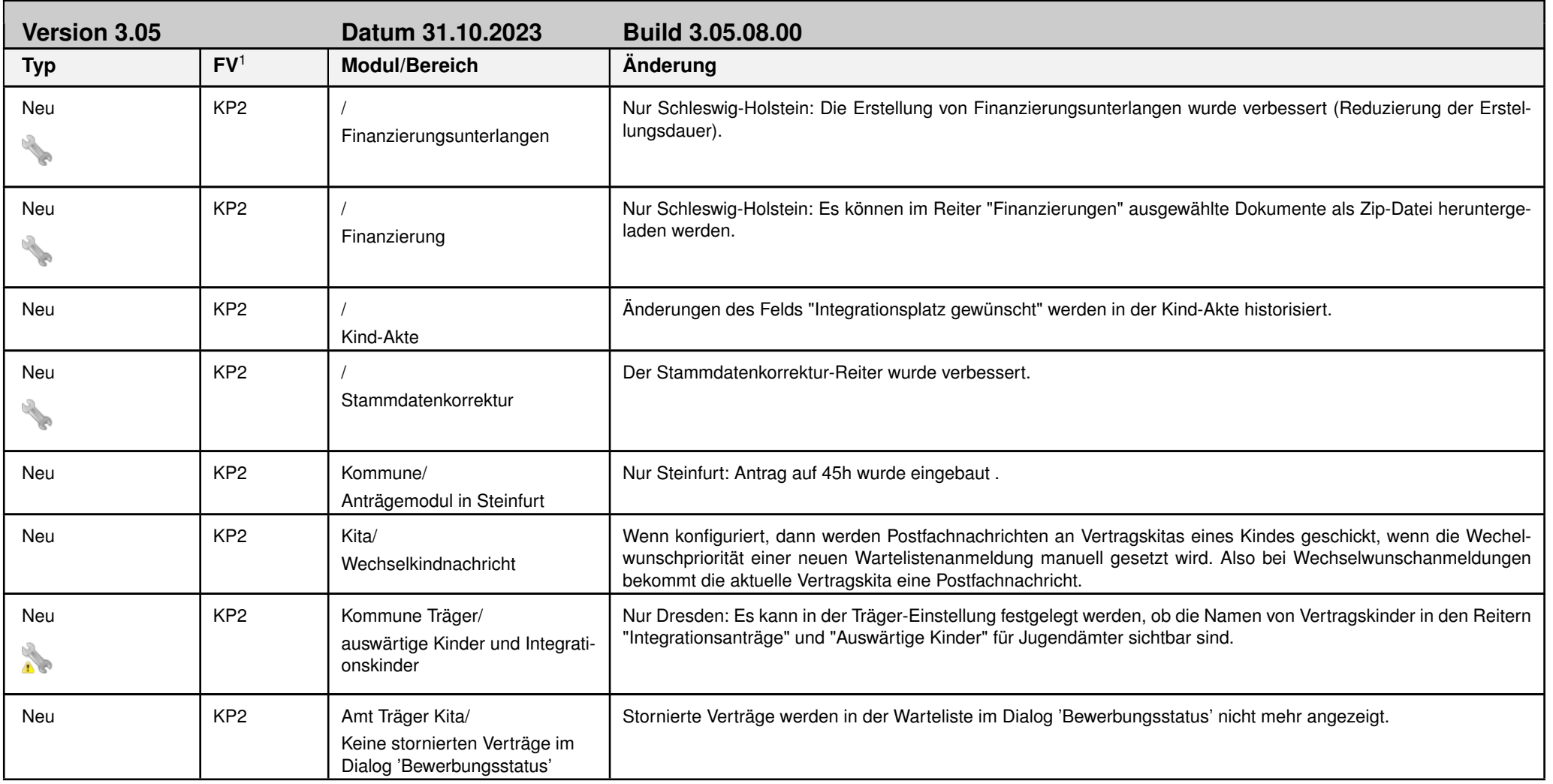

<sup>1</sup> Abkürzungen für die Fachverfahren: (leer) = alle Fachverfahren. Ist der Eintrag mit einer Abkürzung vermerkt, gilt dieser nur für das entsprechende Fachverfahren.

Bei Einträgen, die dieses Symbol enthalten, ist eine Prüfung oder eine Korrektur von Einstellungen erforderlich. Beachten Sie die Anmerkungen im entsprechenden Eintrag.

Bei Einträgen, die dieses Symbol enthalten, kann eine neue Funktionalität genutzt werden. Hierfür ist eine Konfigurationsanpassung erforderlich.

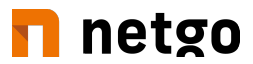

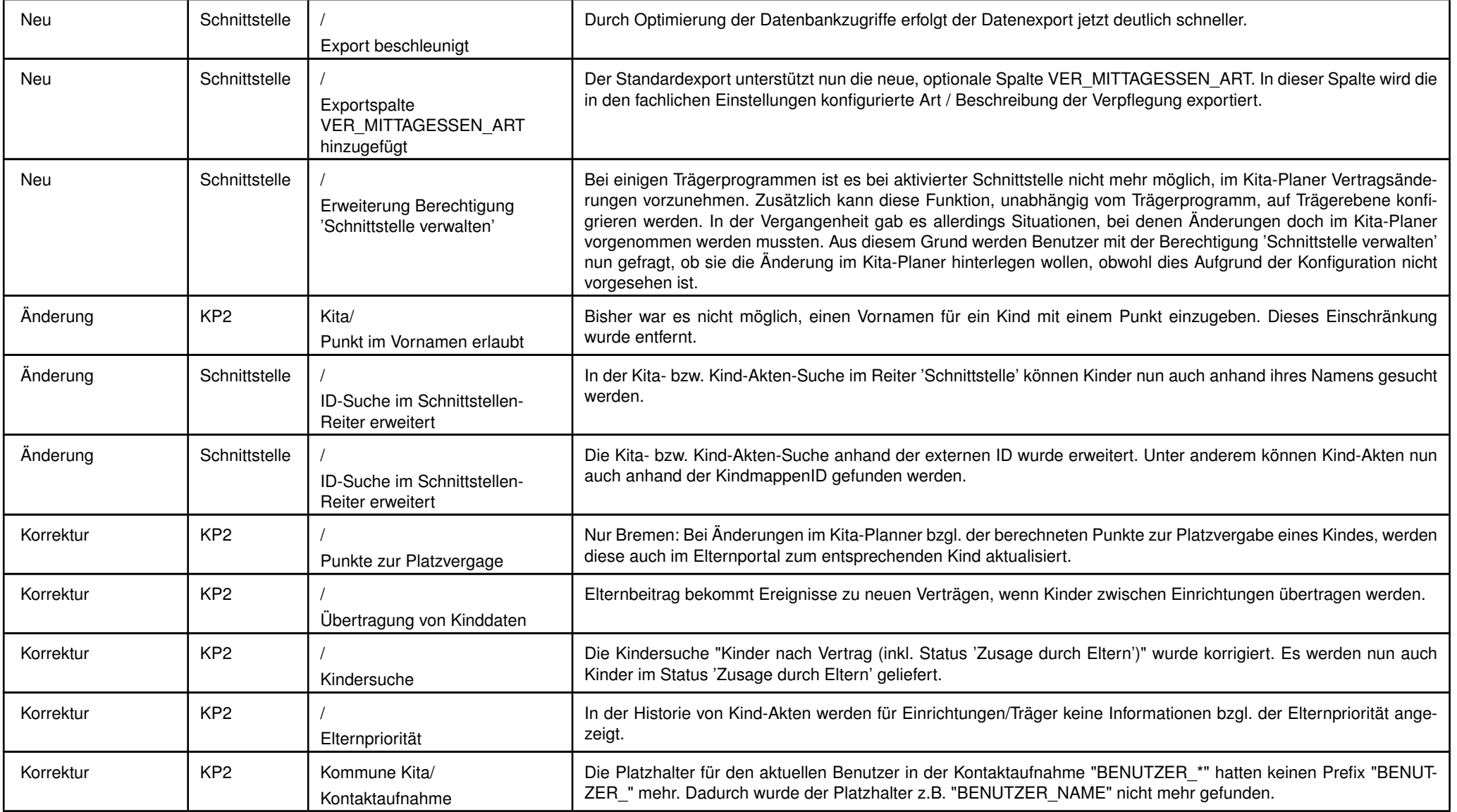

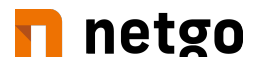

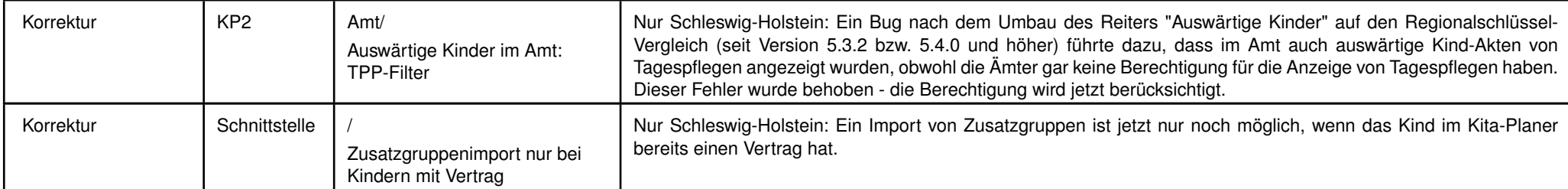

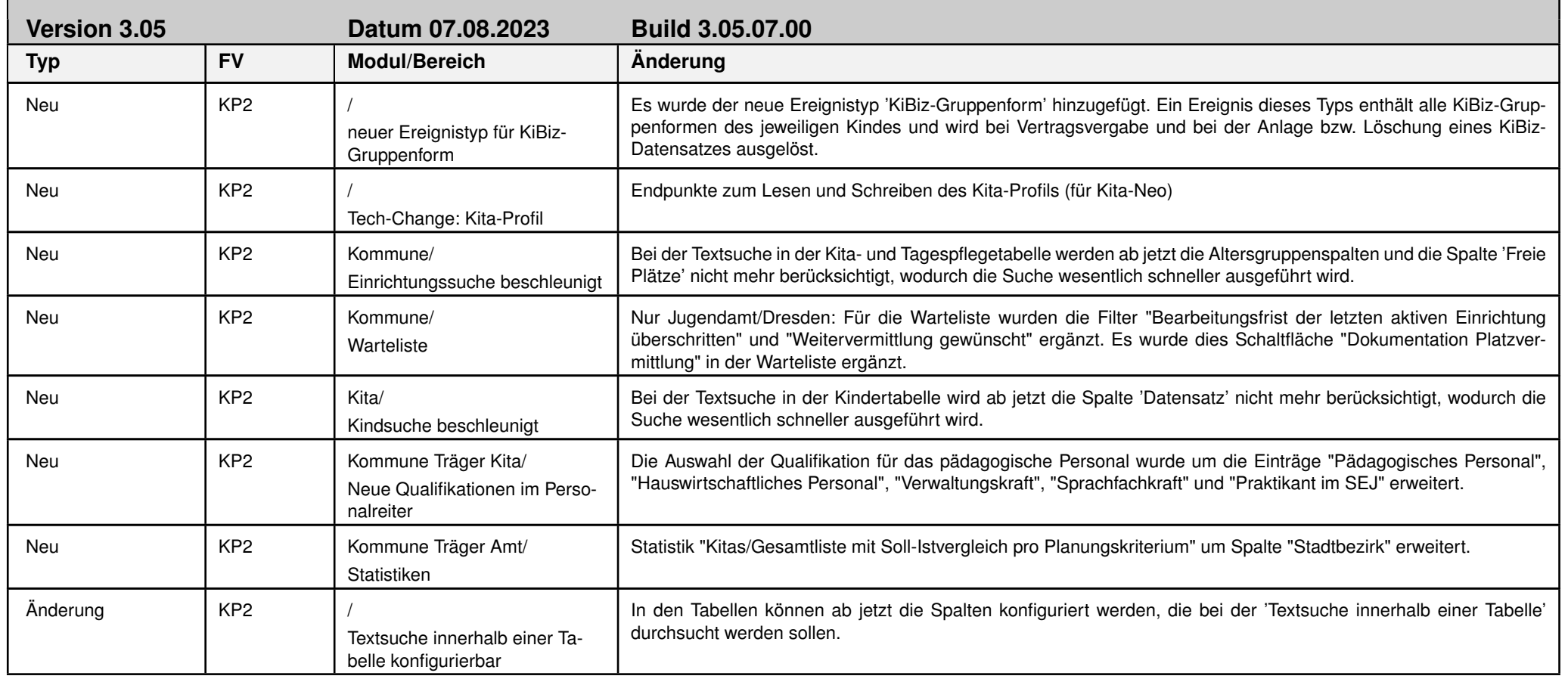

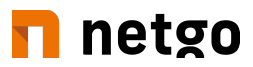

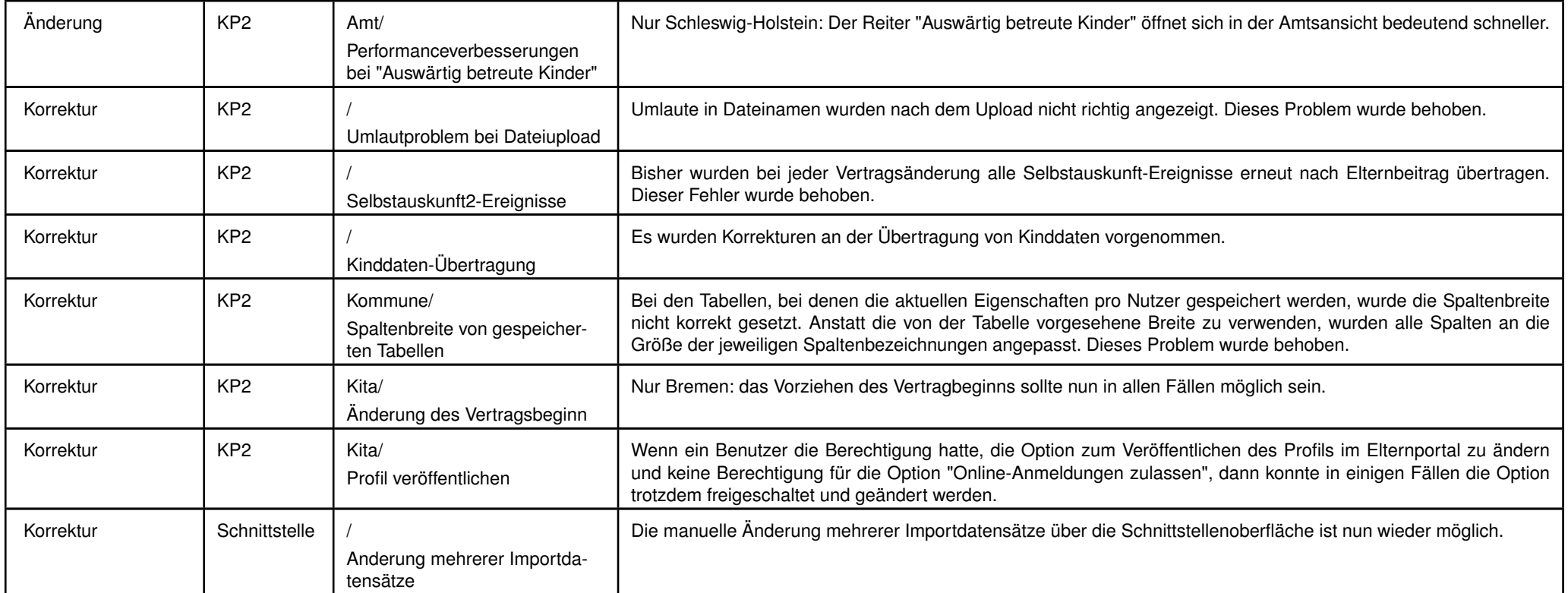

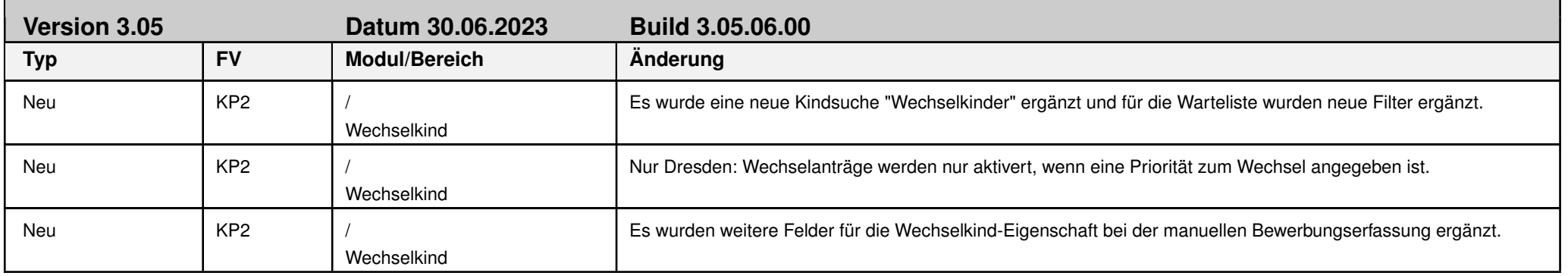

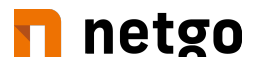

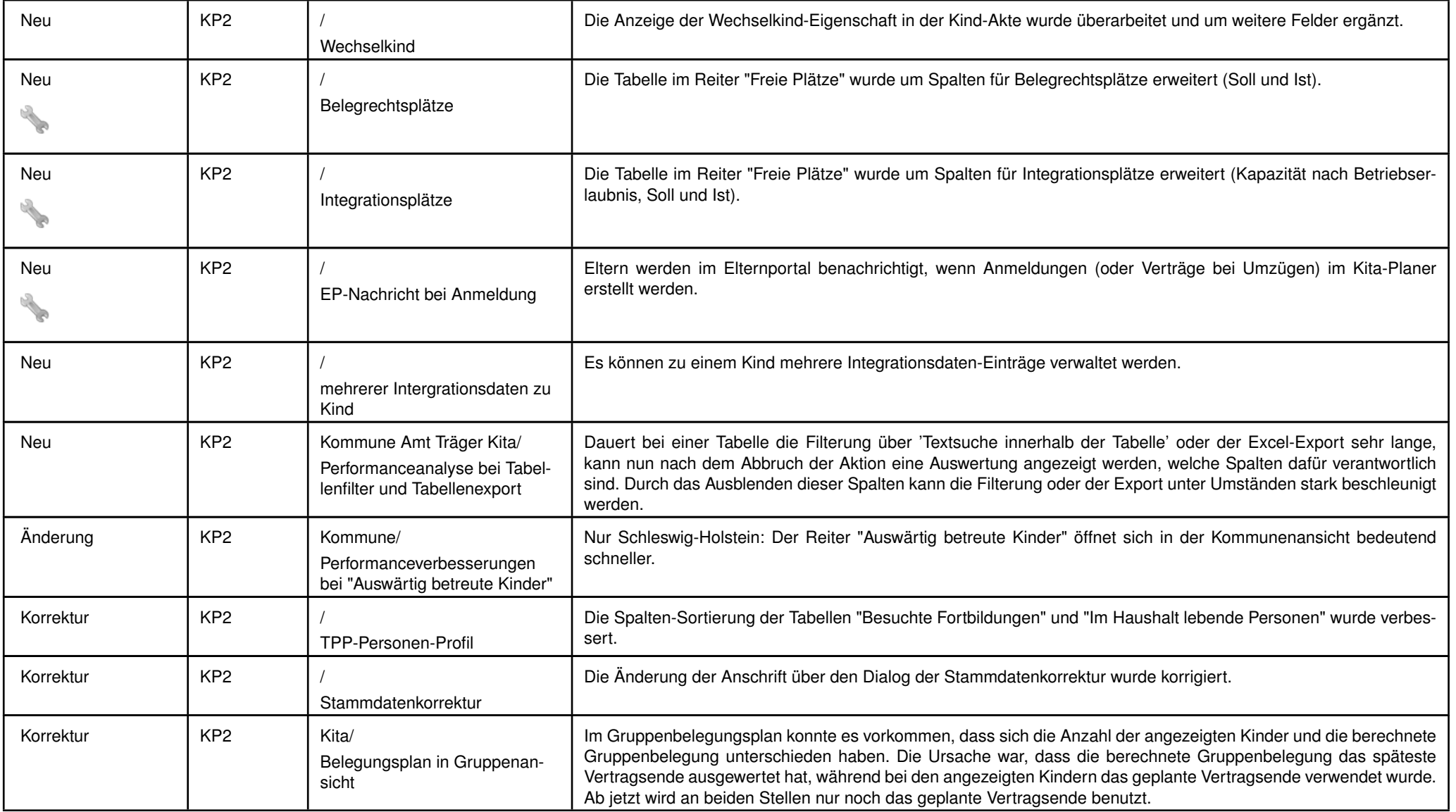

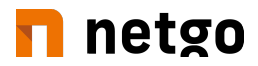

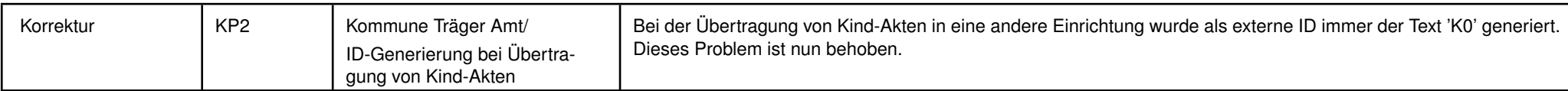

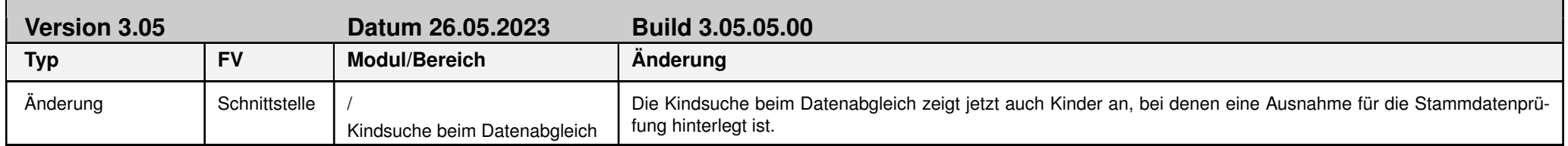

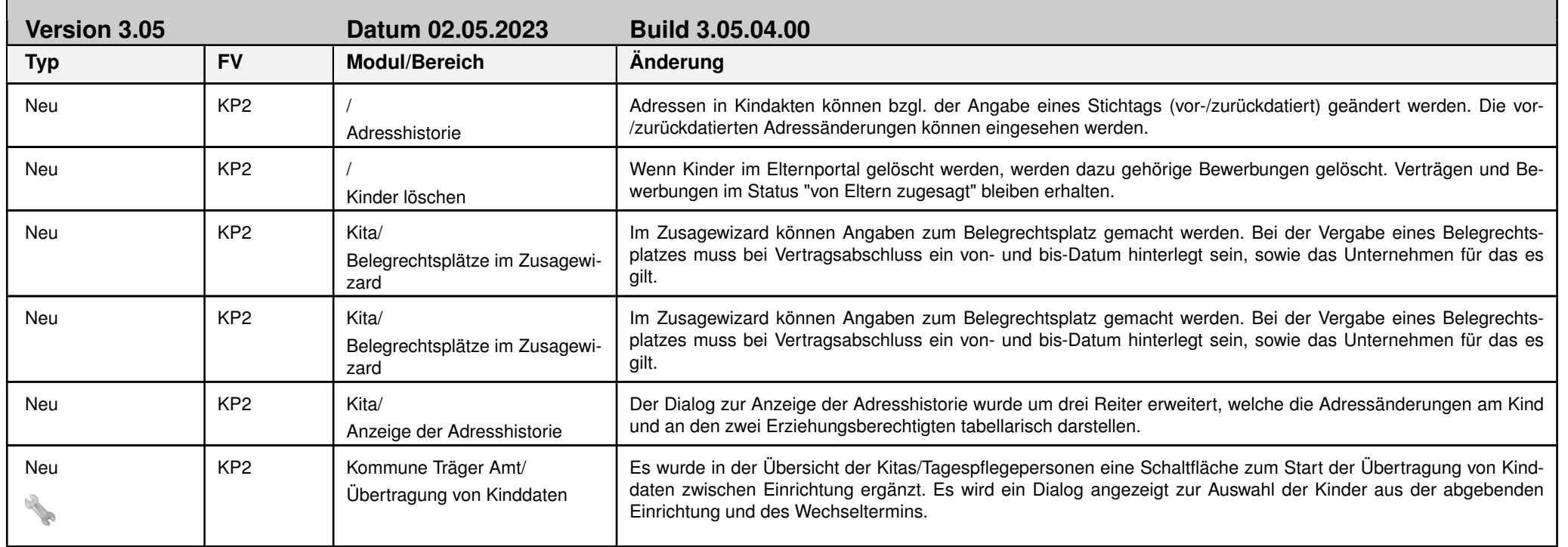

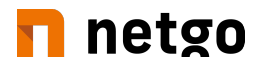

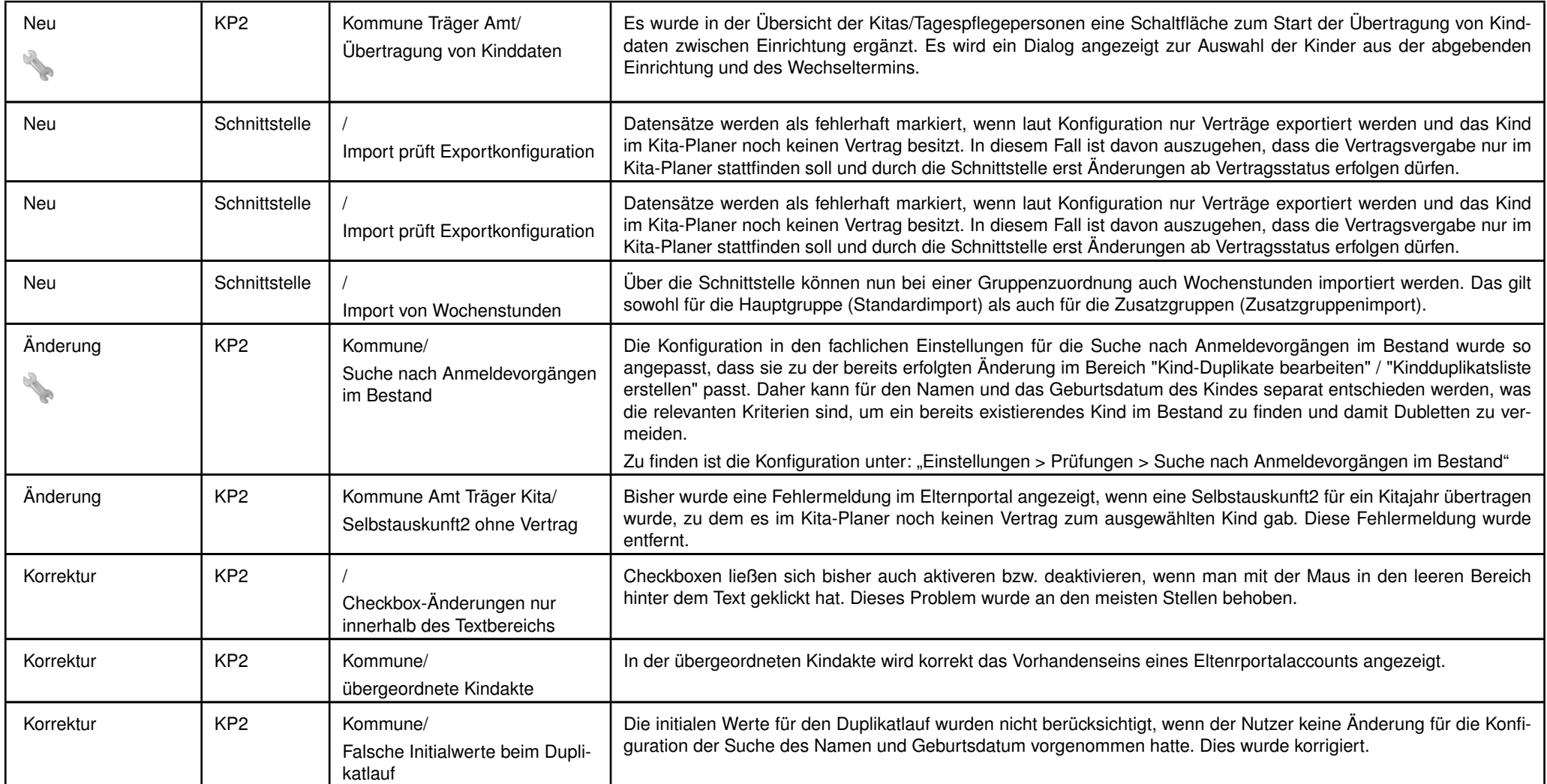

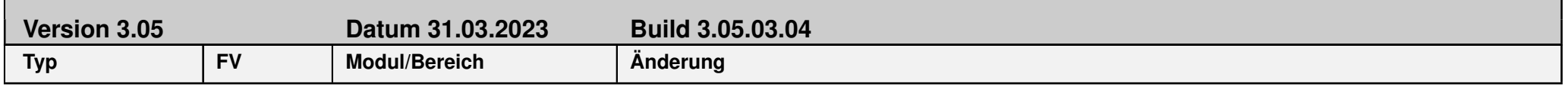

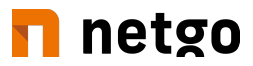

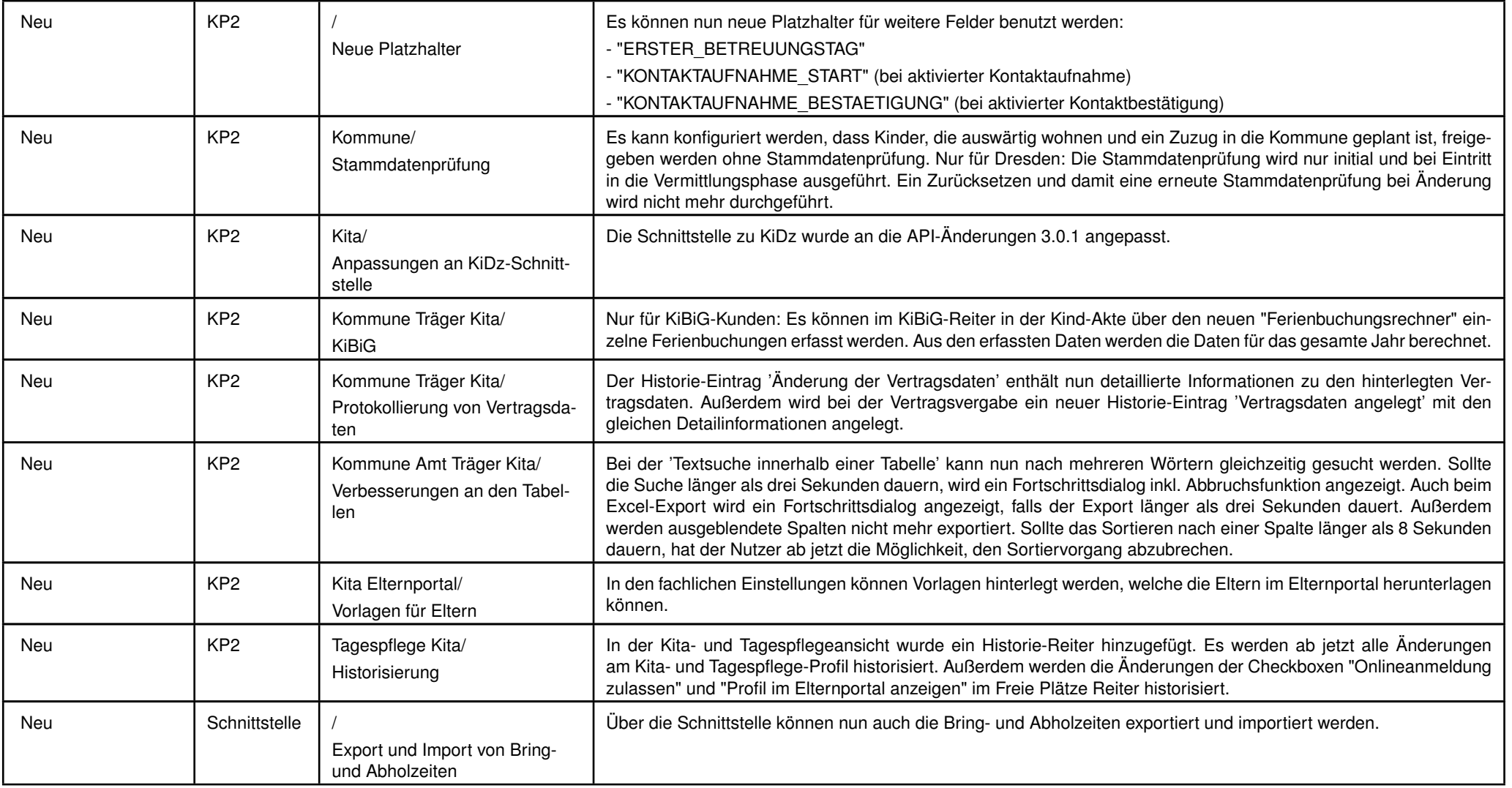

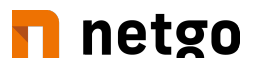

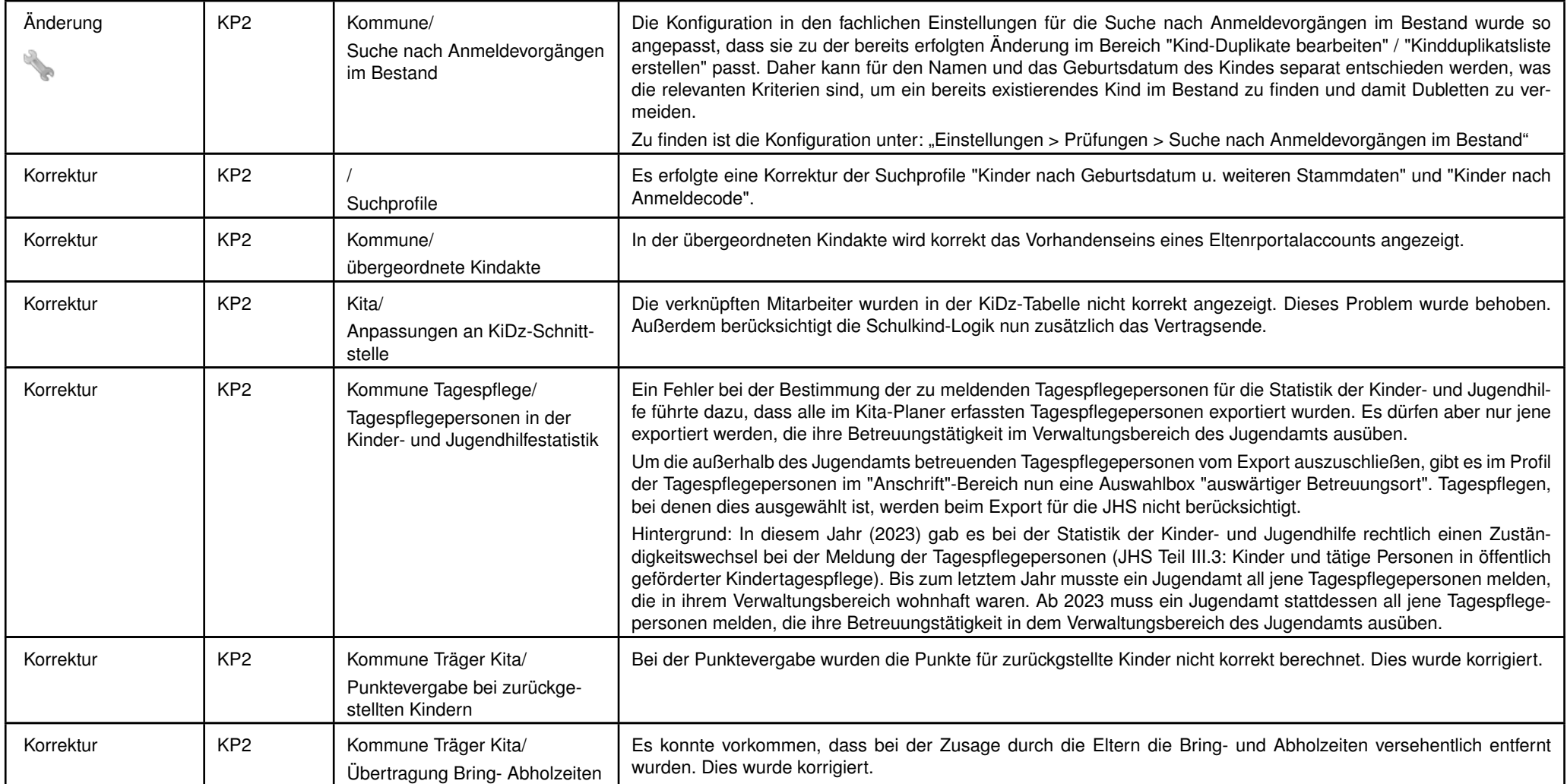

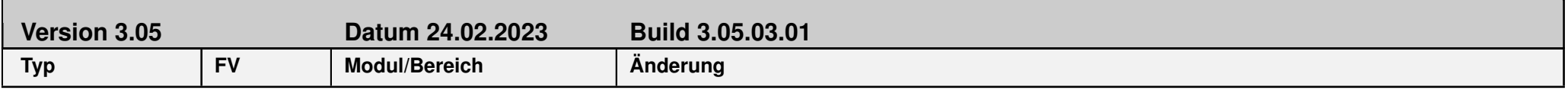

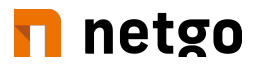

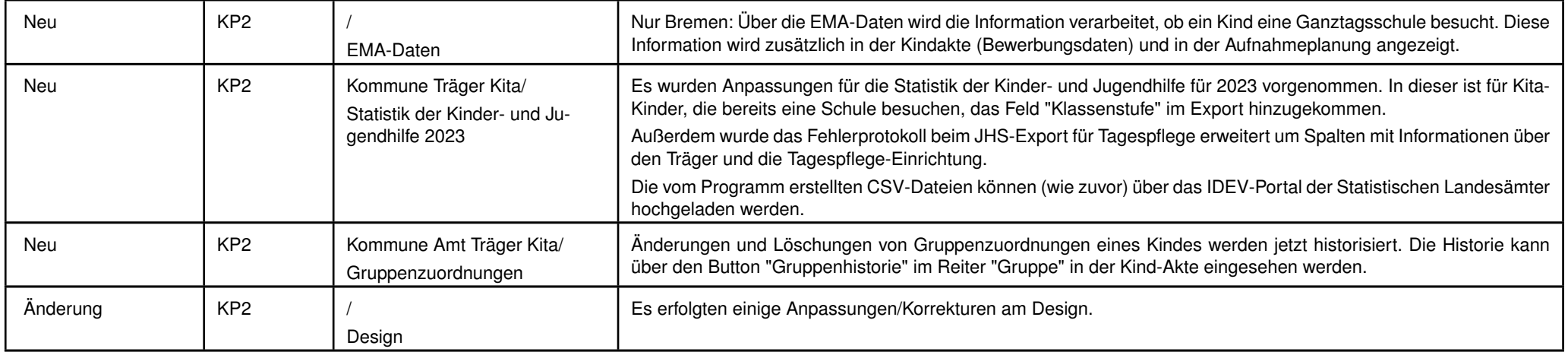

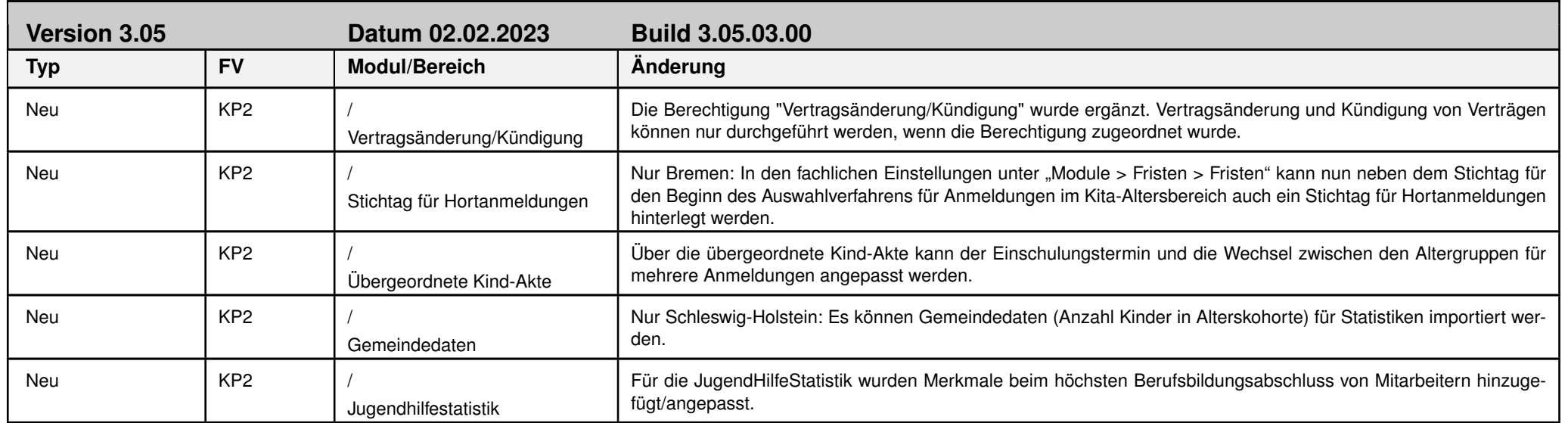

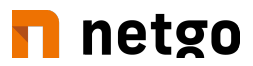

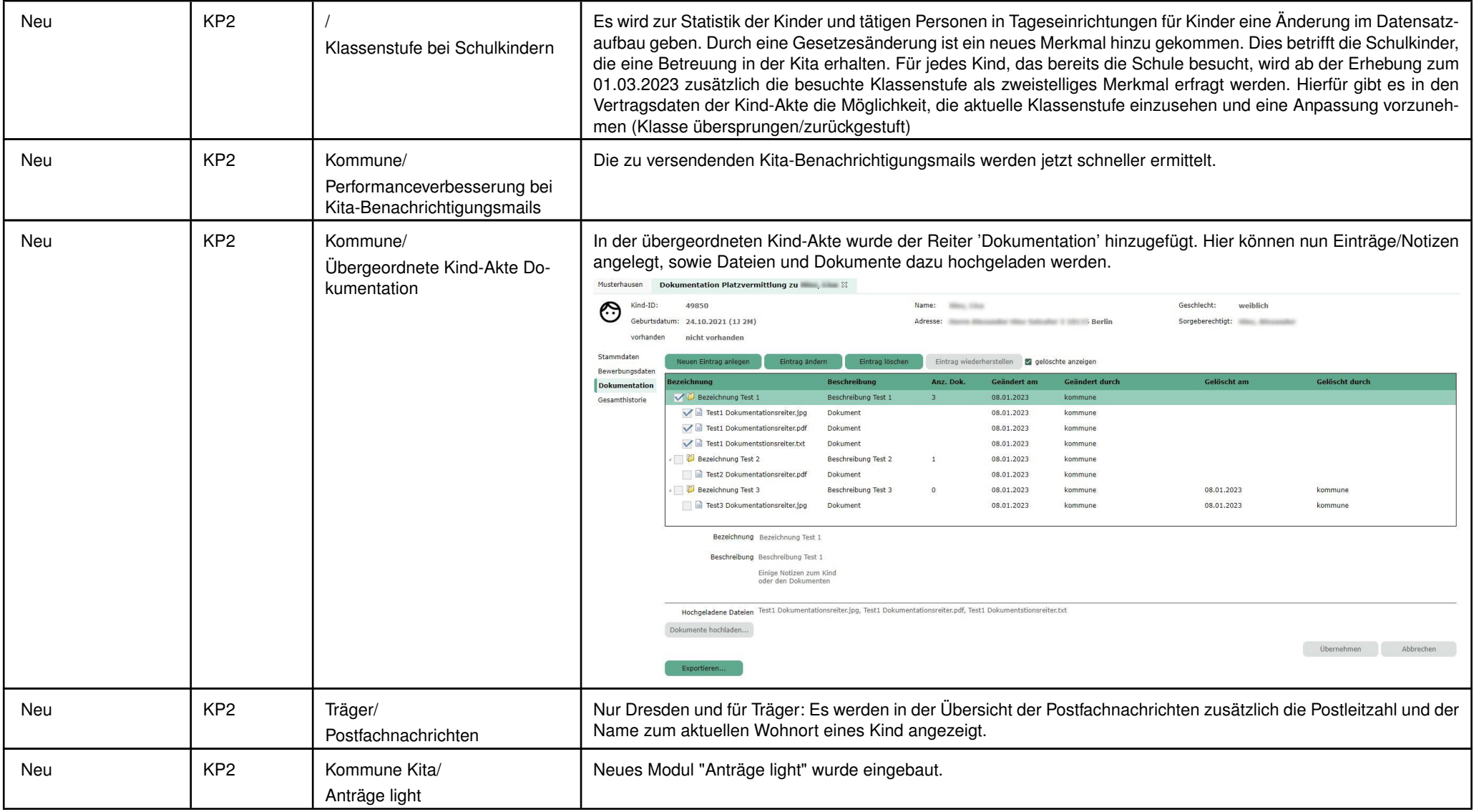

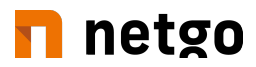

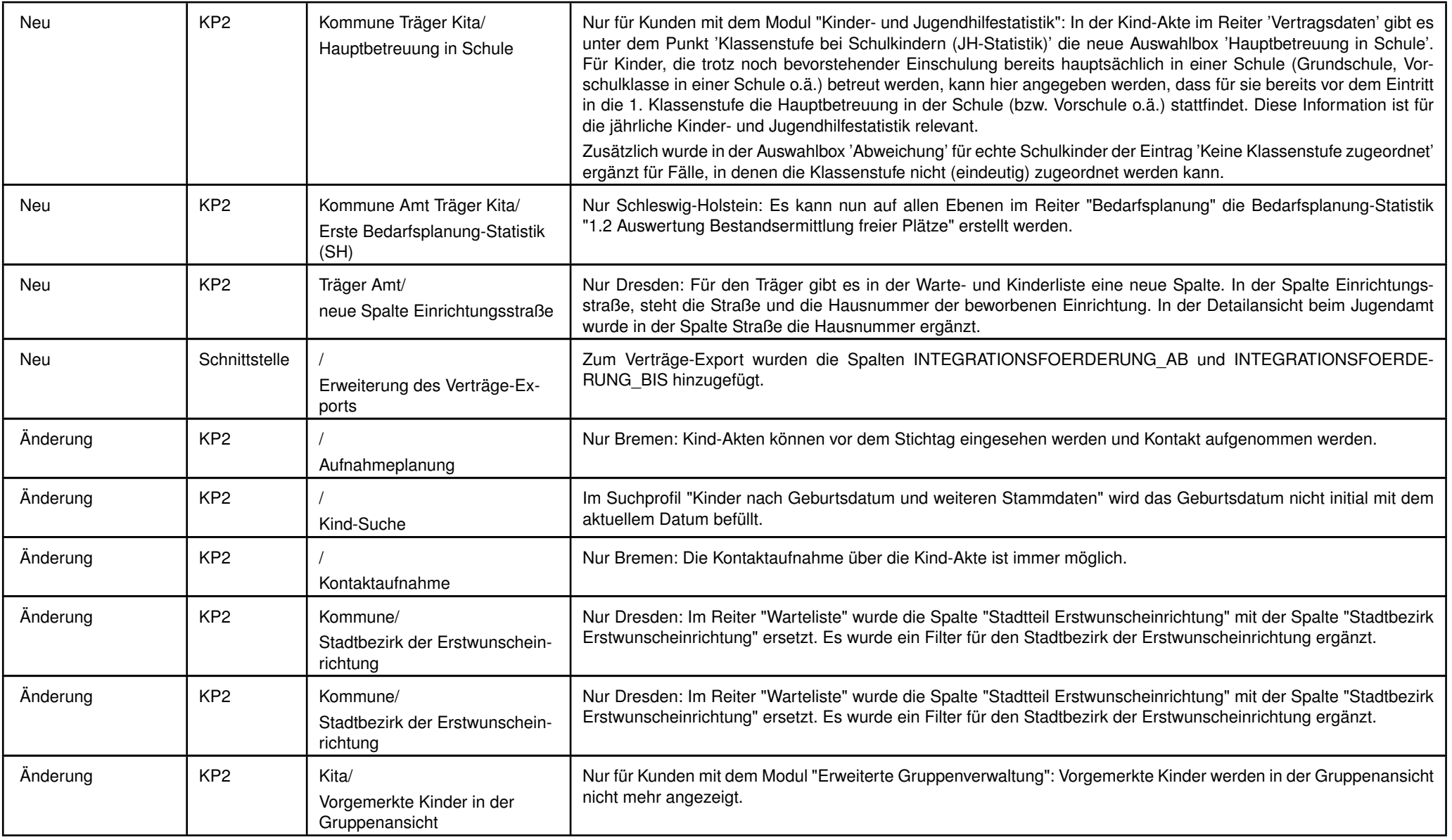

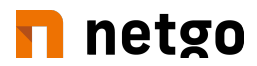

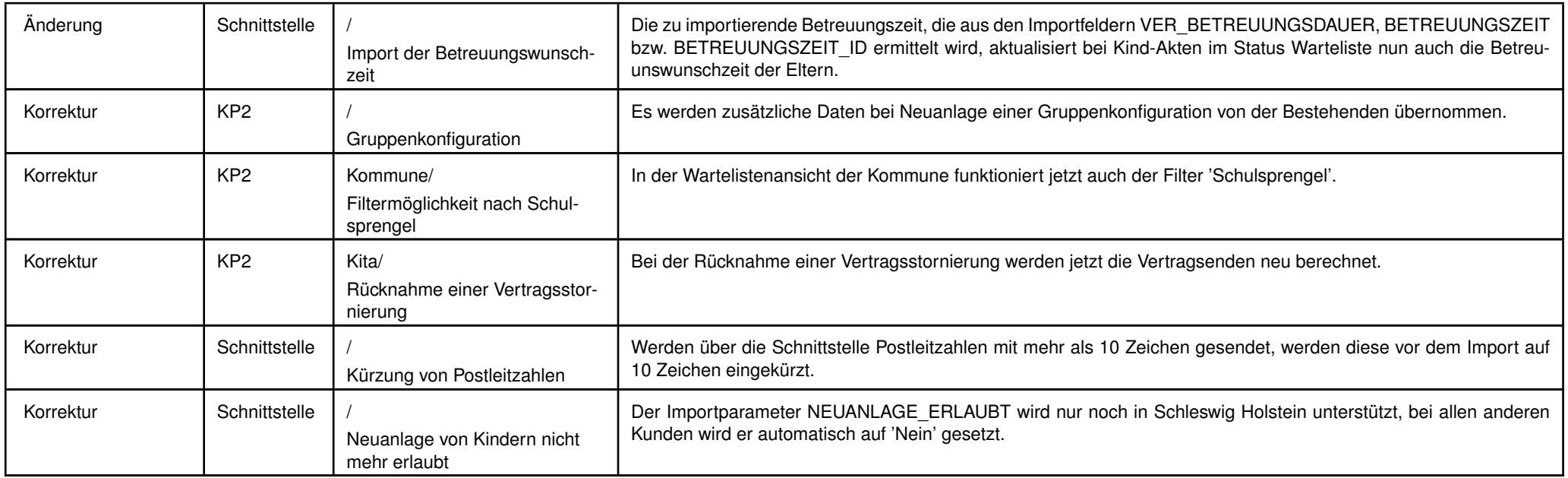

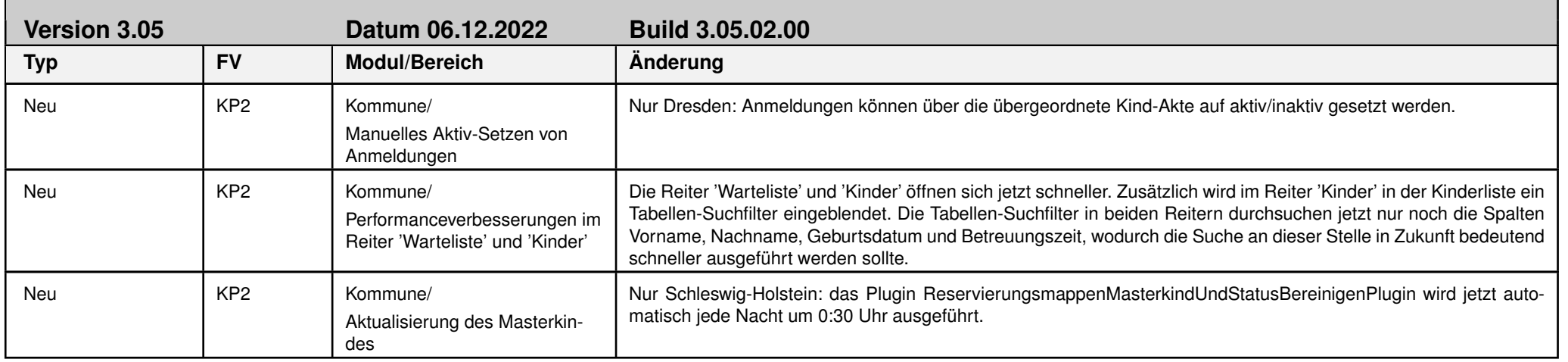

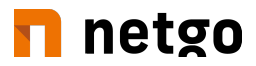

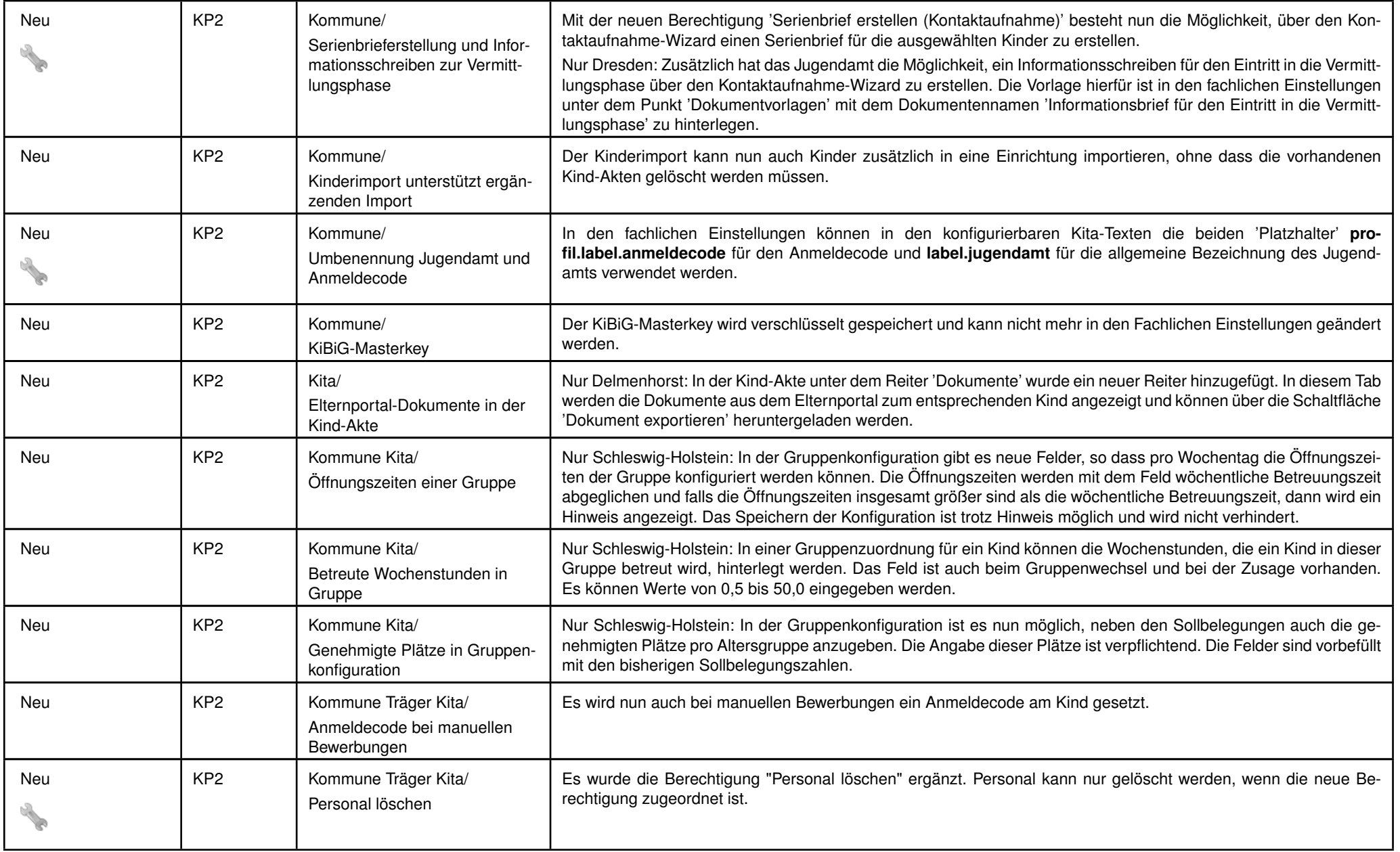

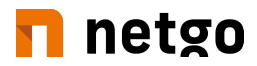

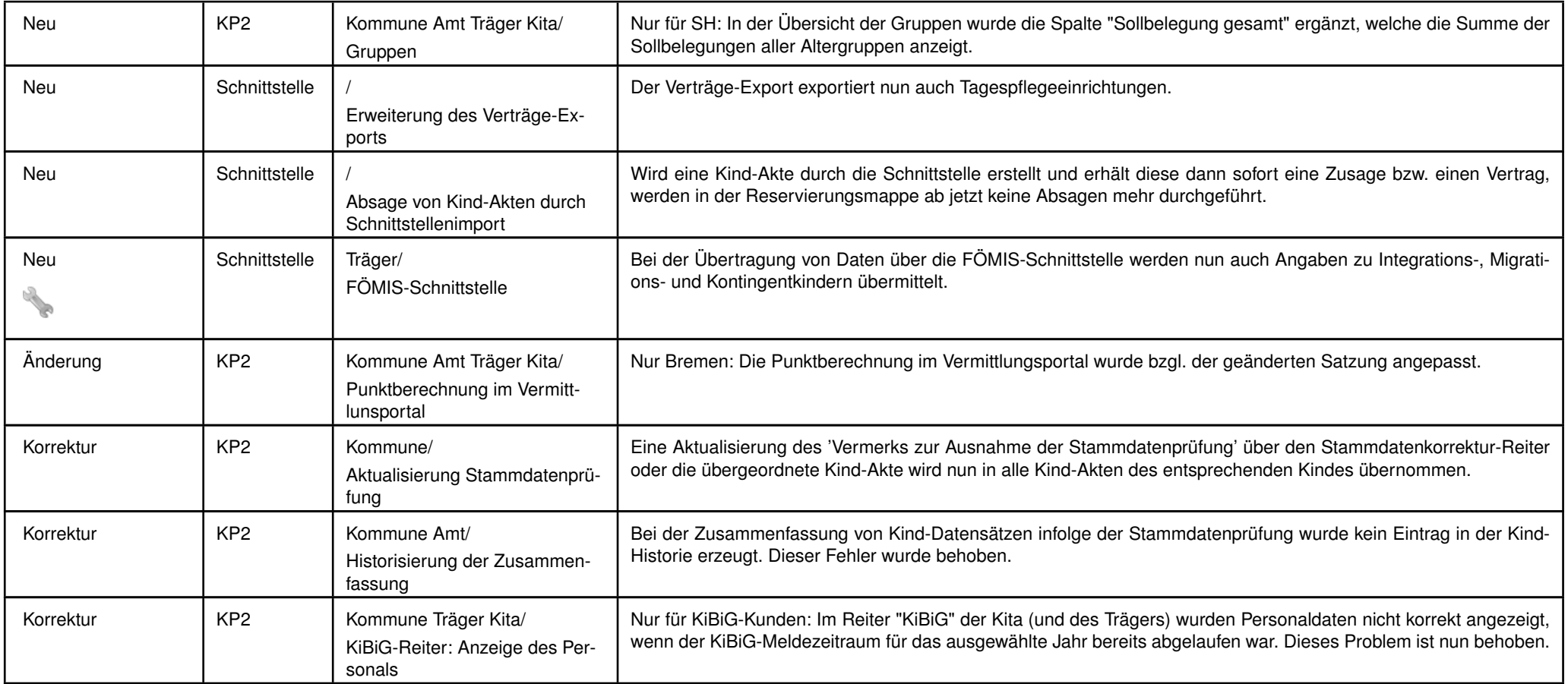

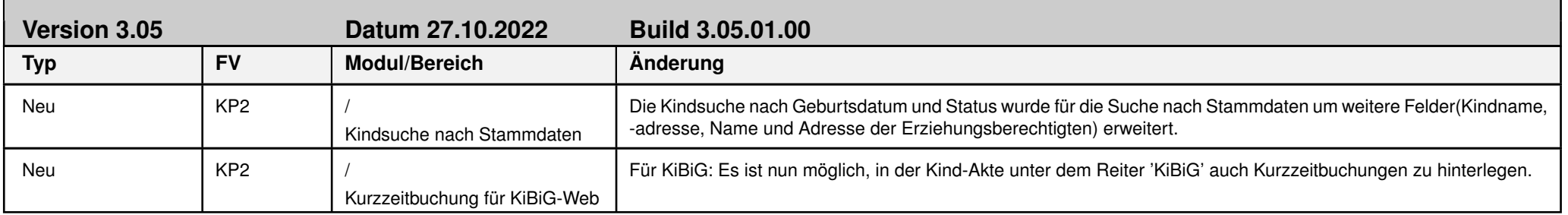

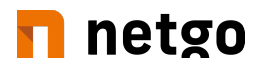

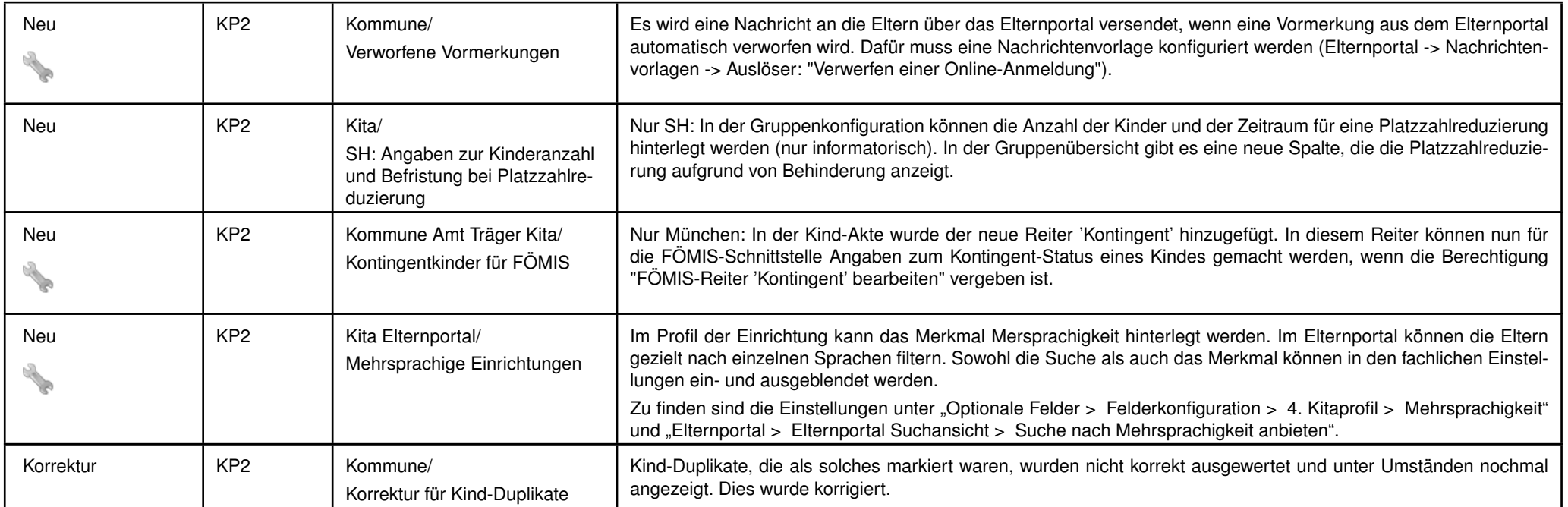

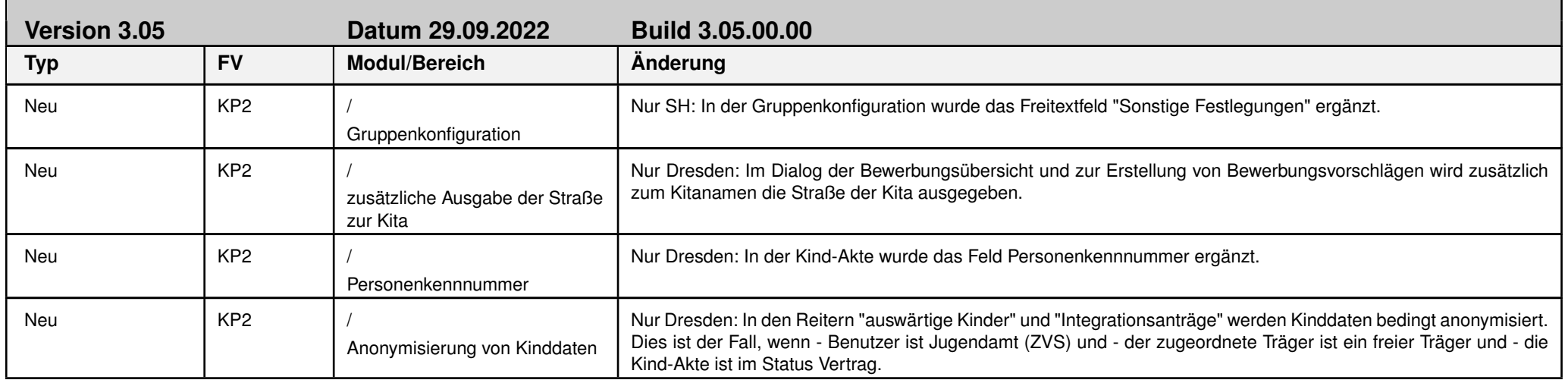

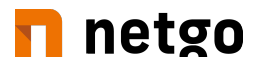

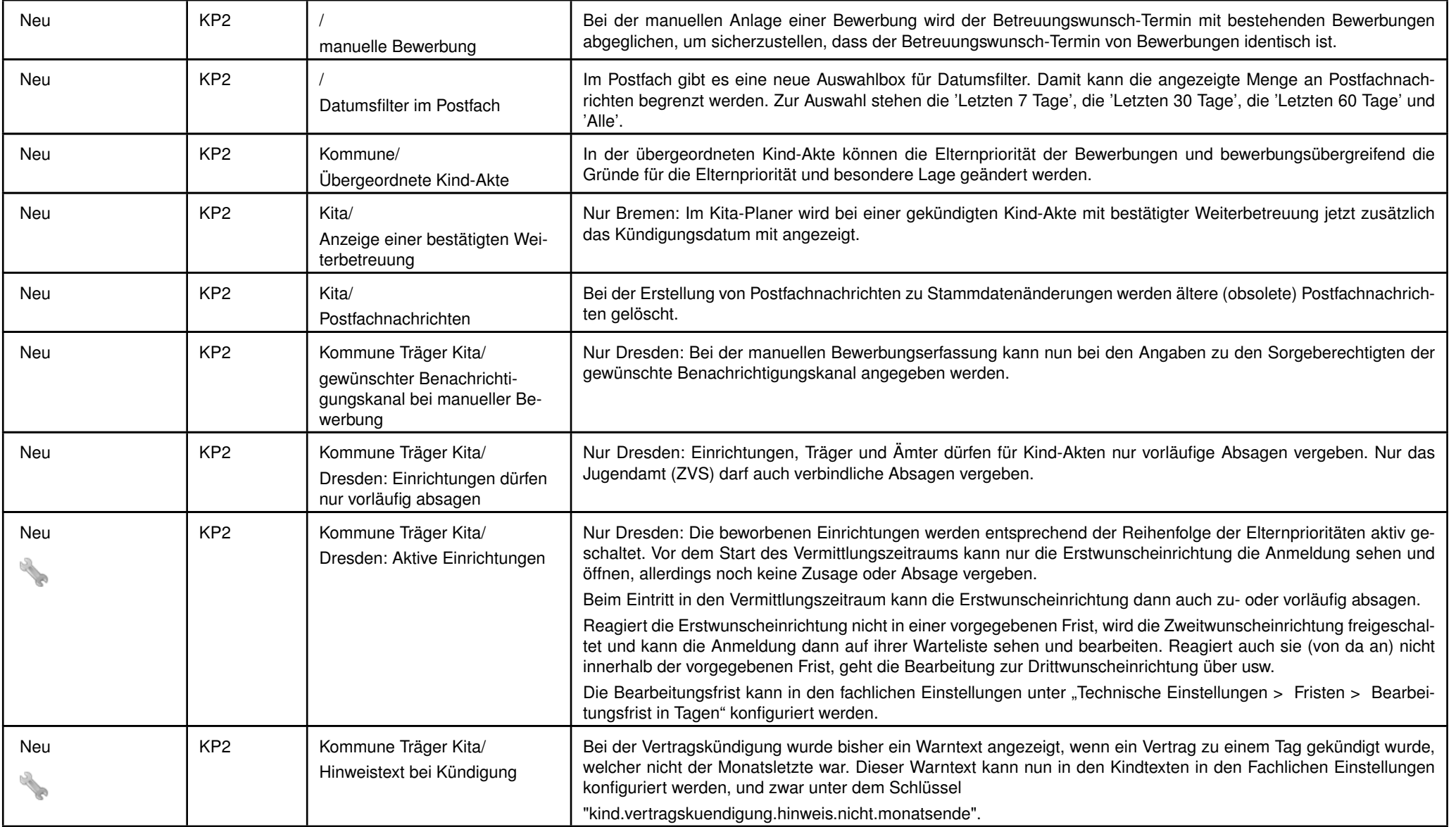

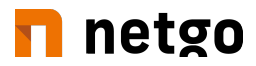

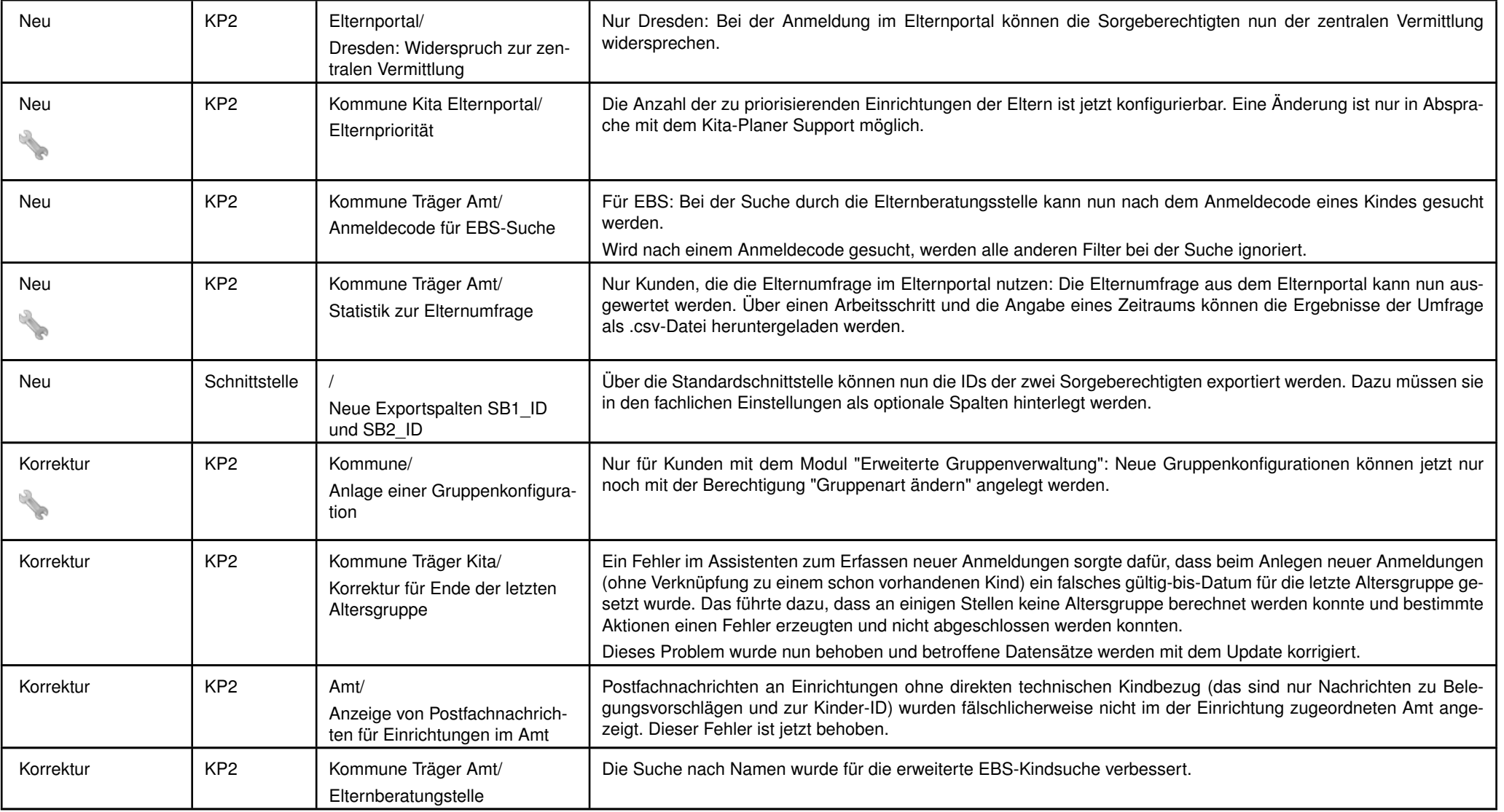

**Version 3.04 Datum 18.08.2022 Build 3.04.37.00**

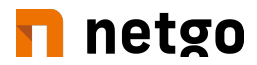

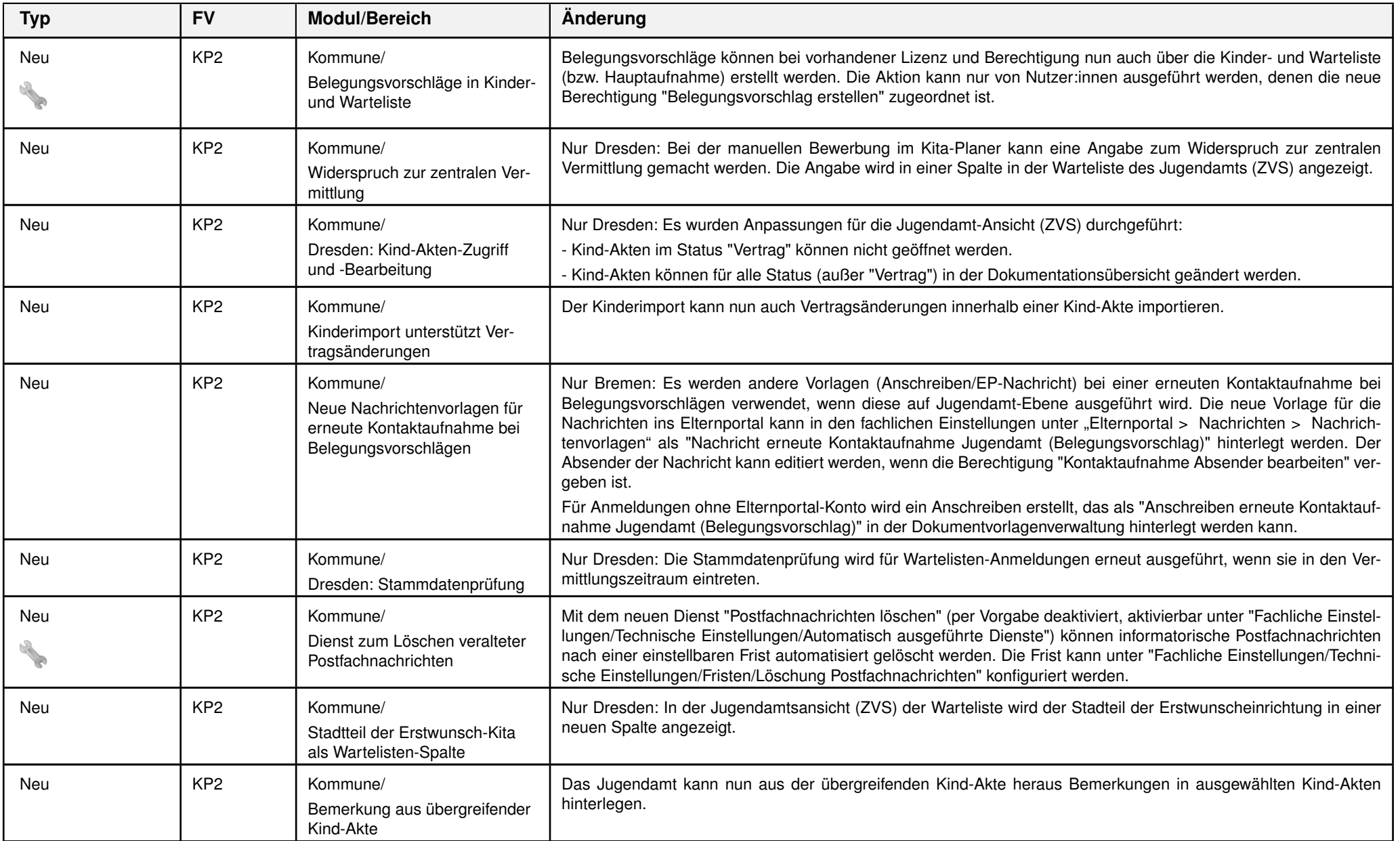

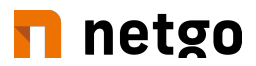

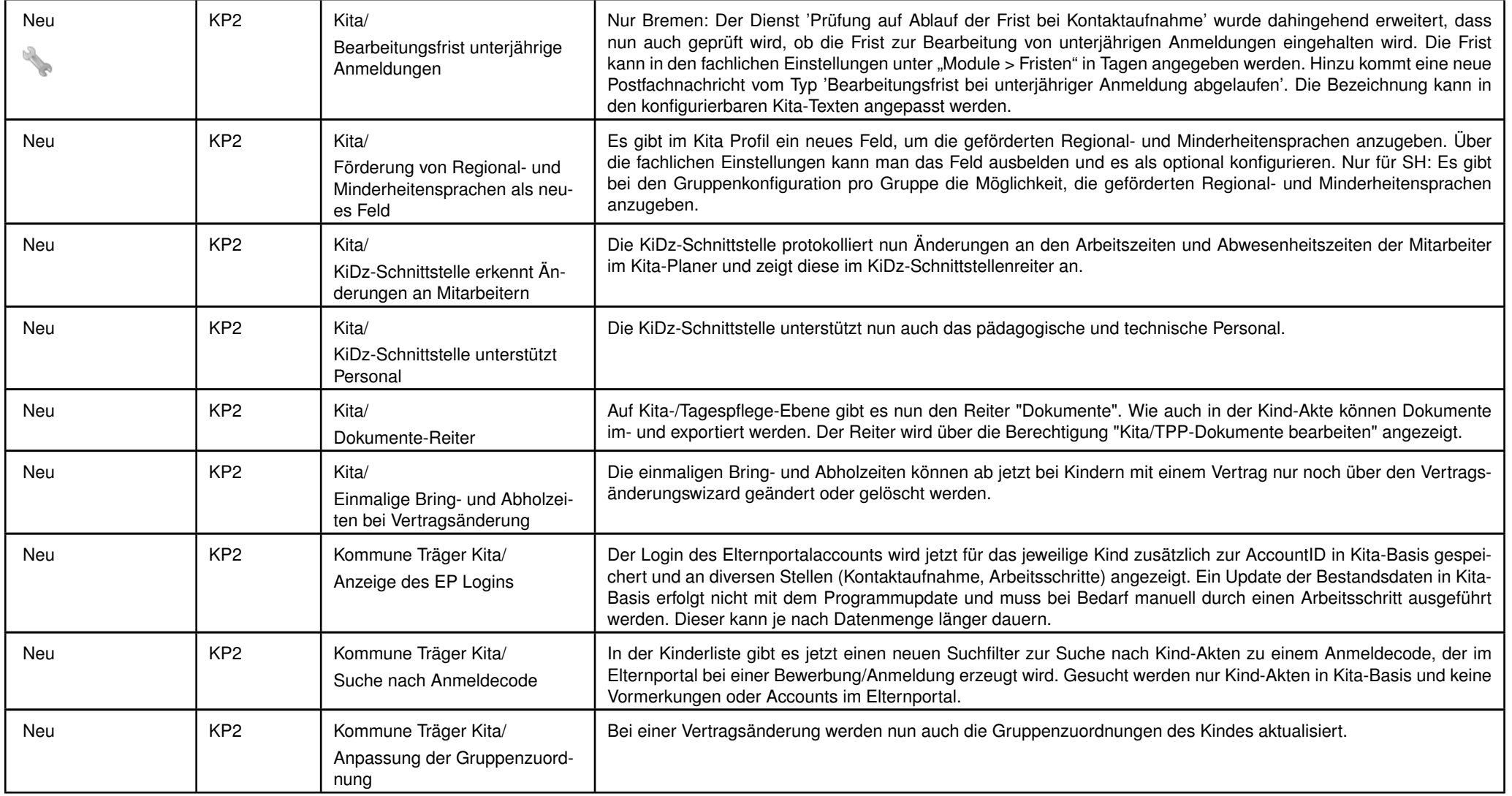

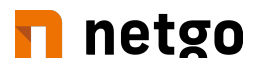

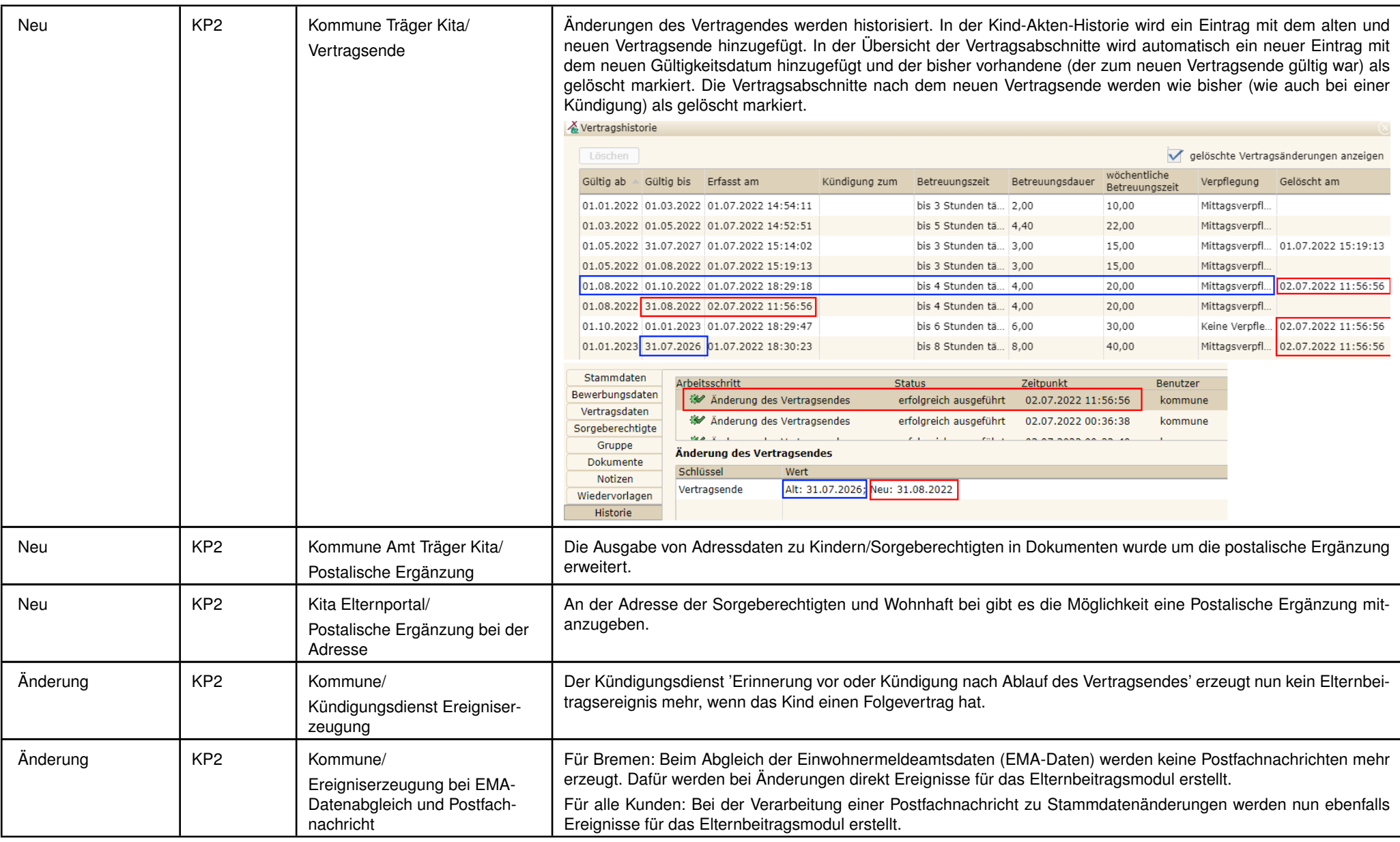

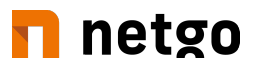

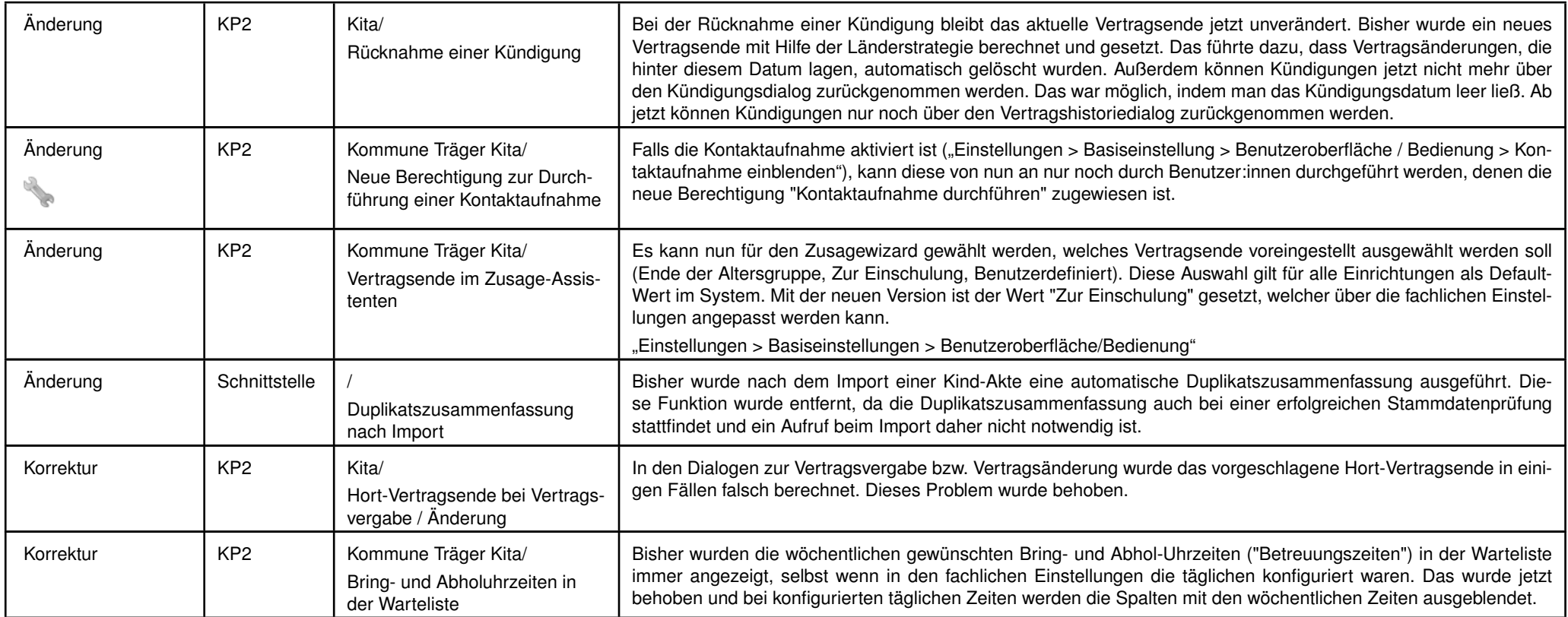

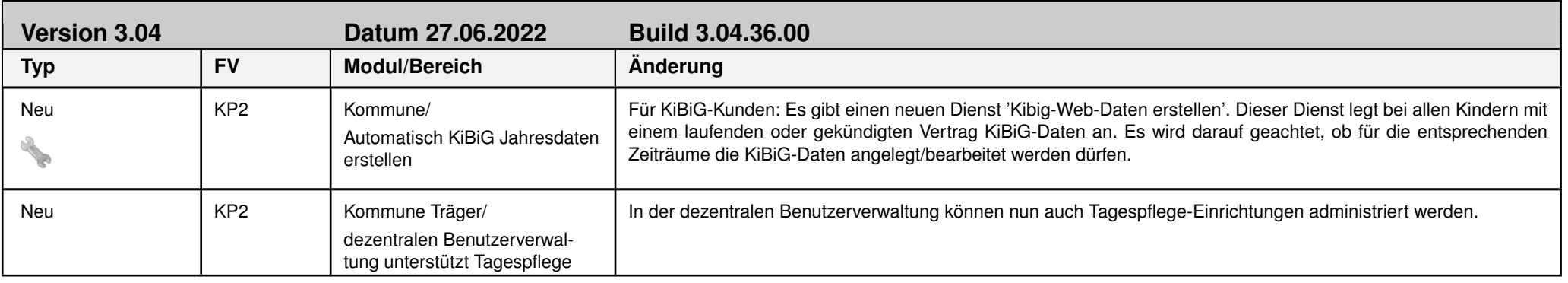

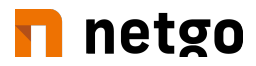

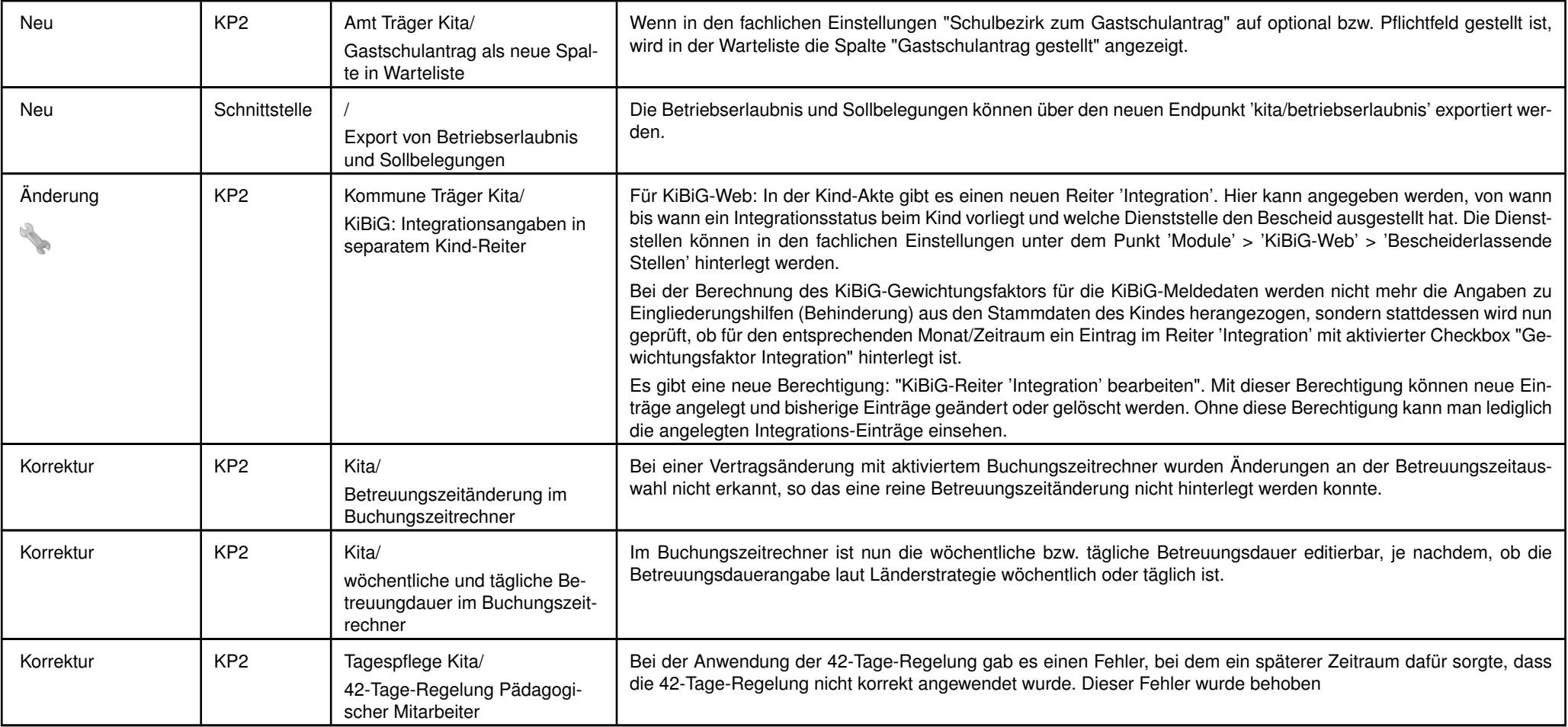

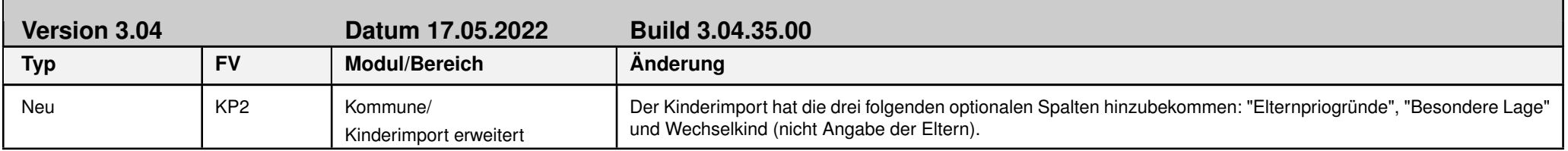

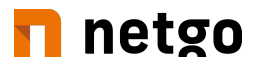

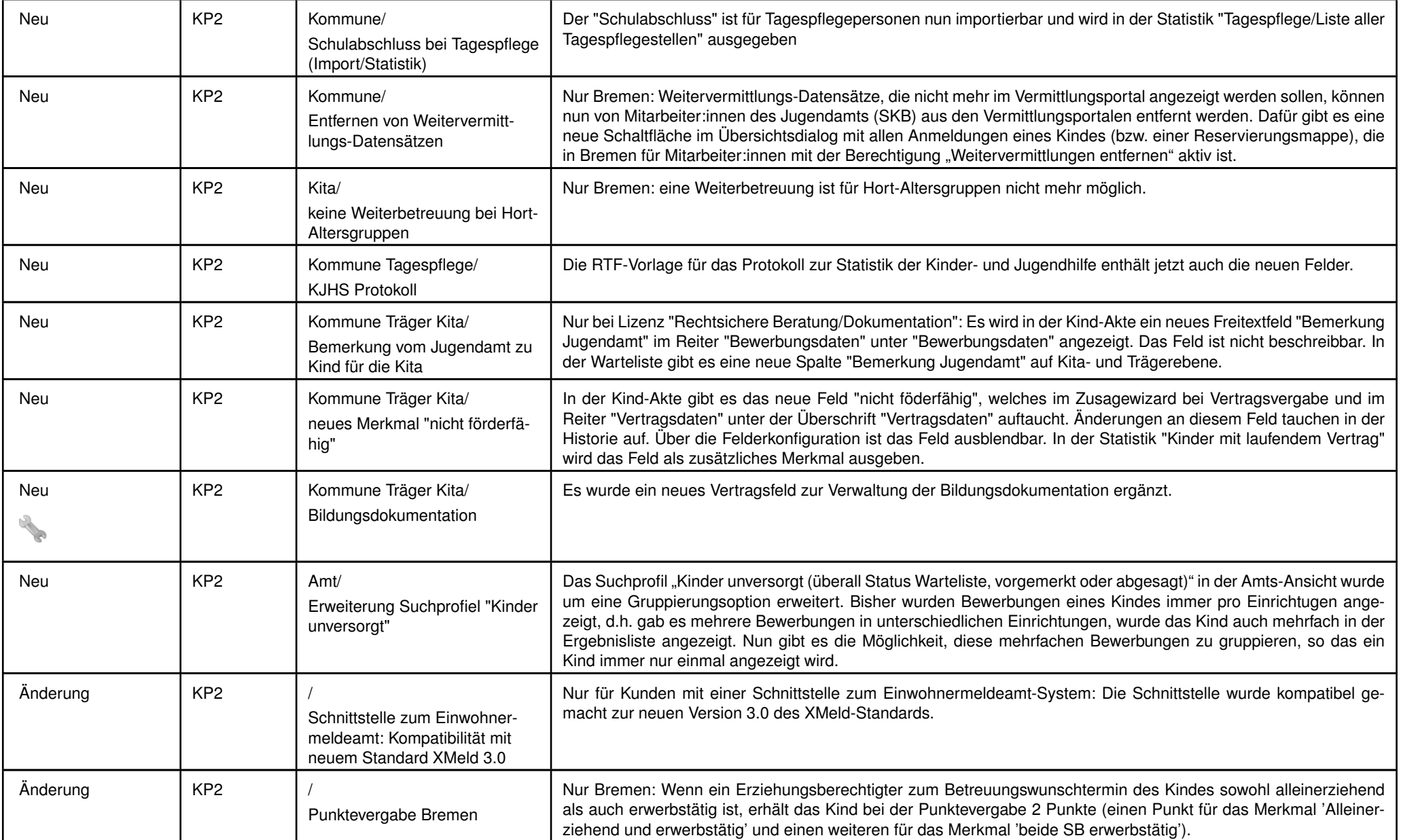

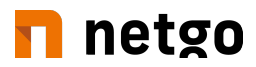

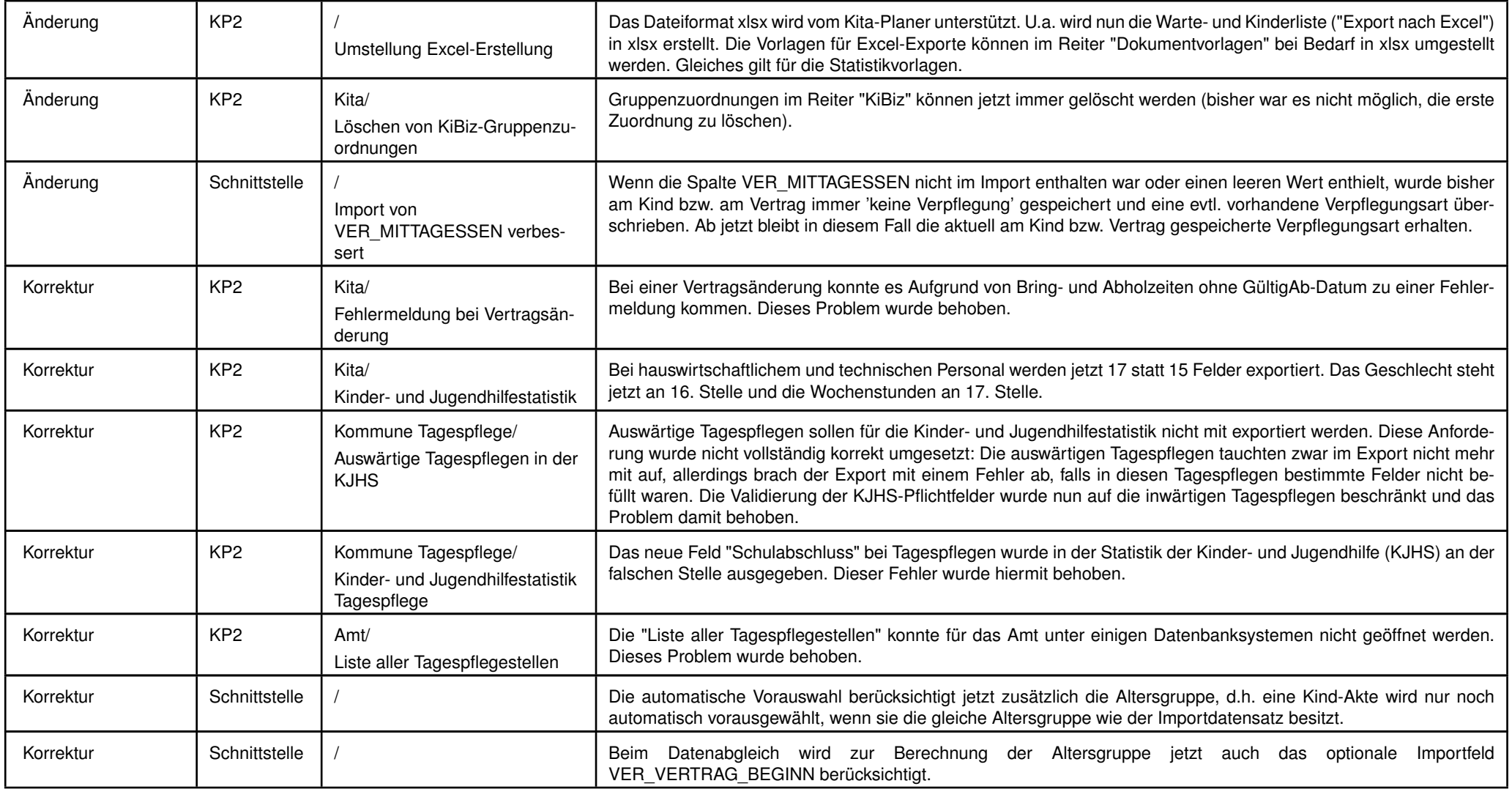

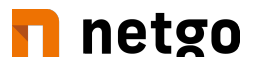

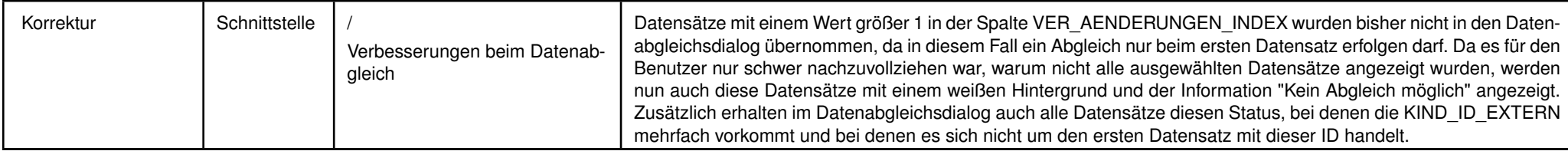

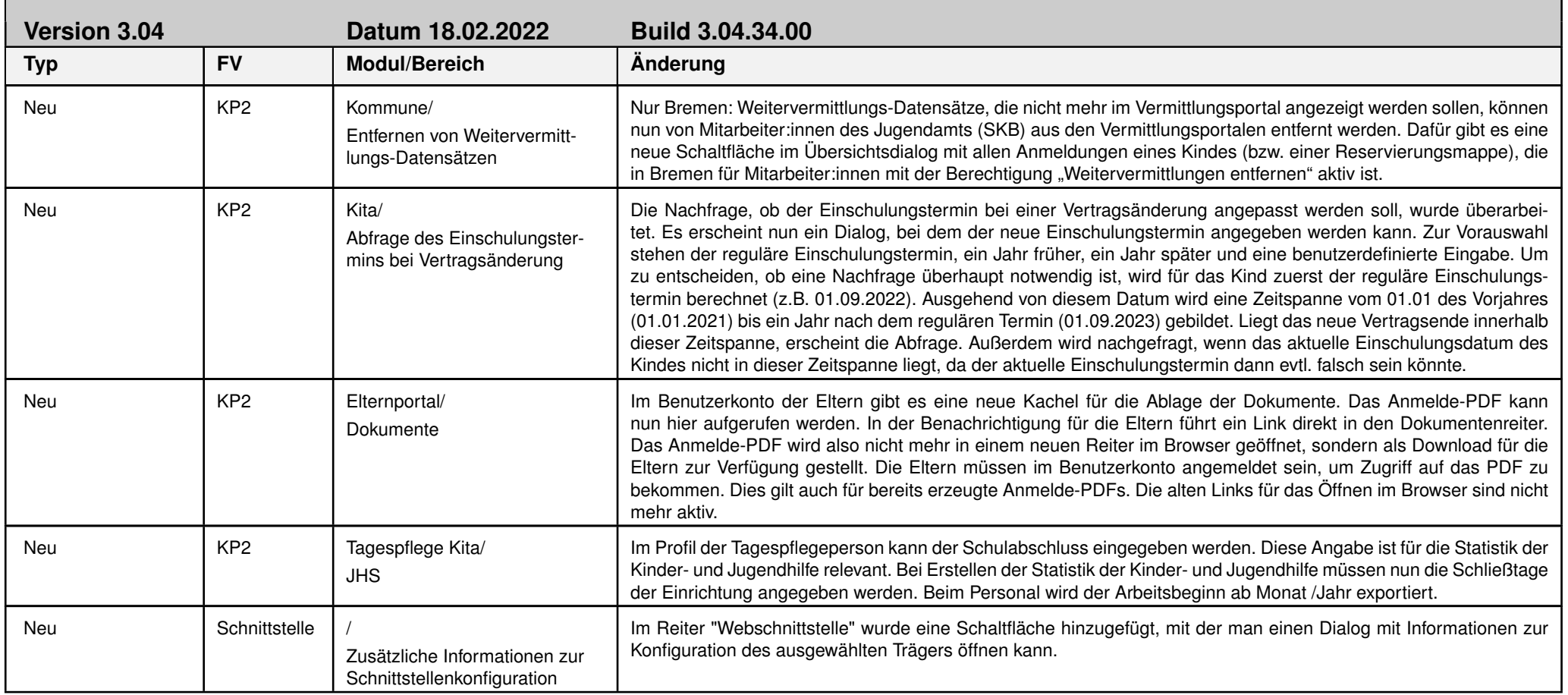

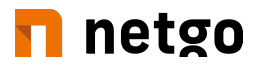

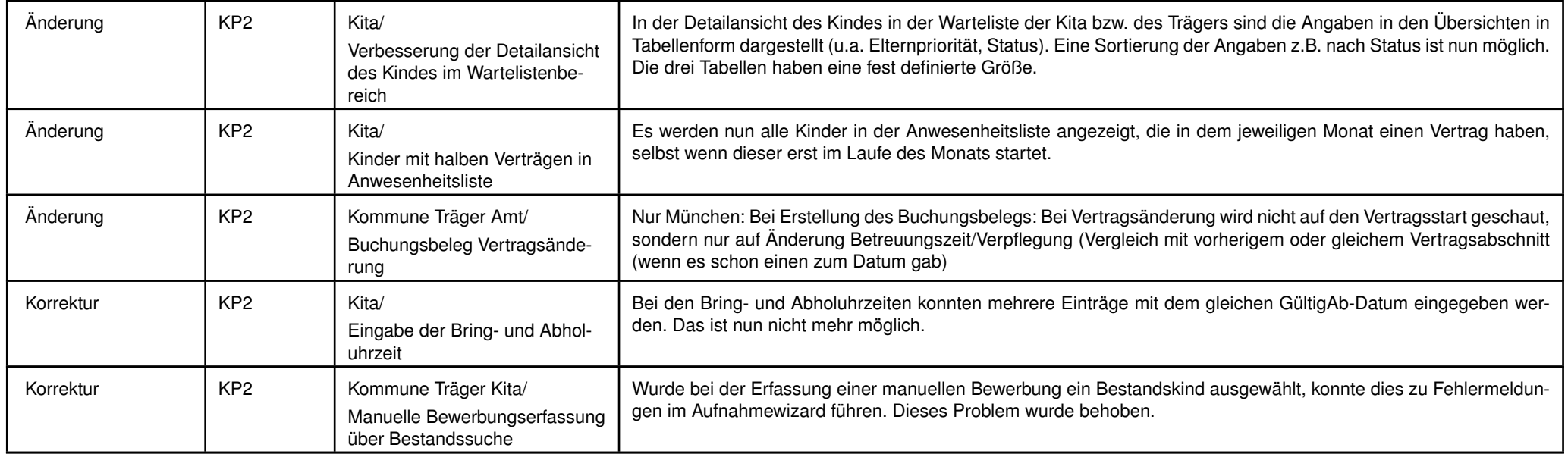

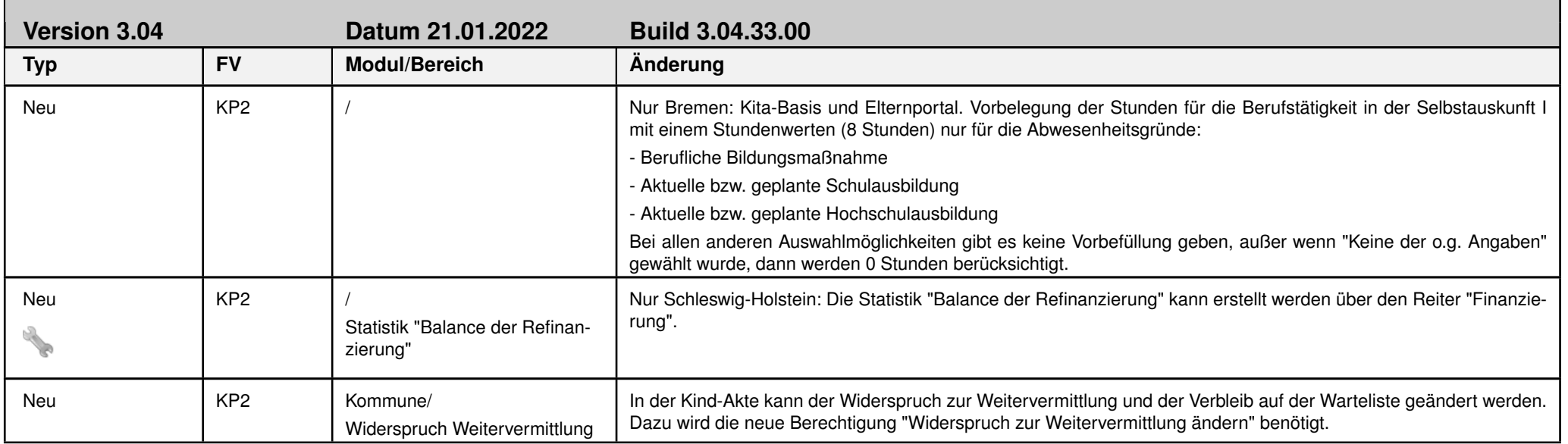

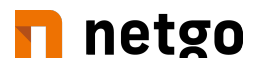

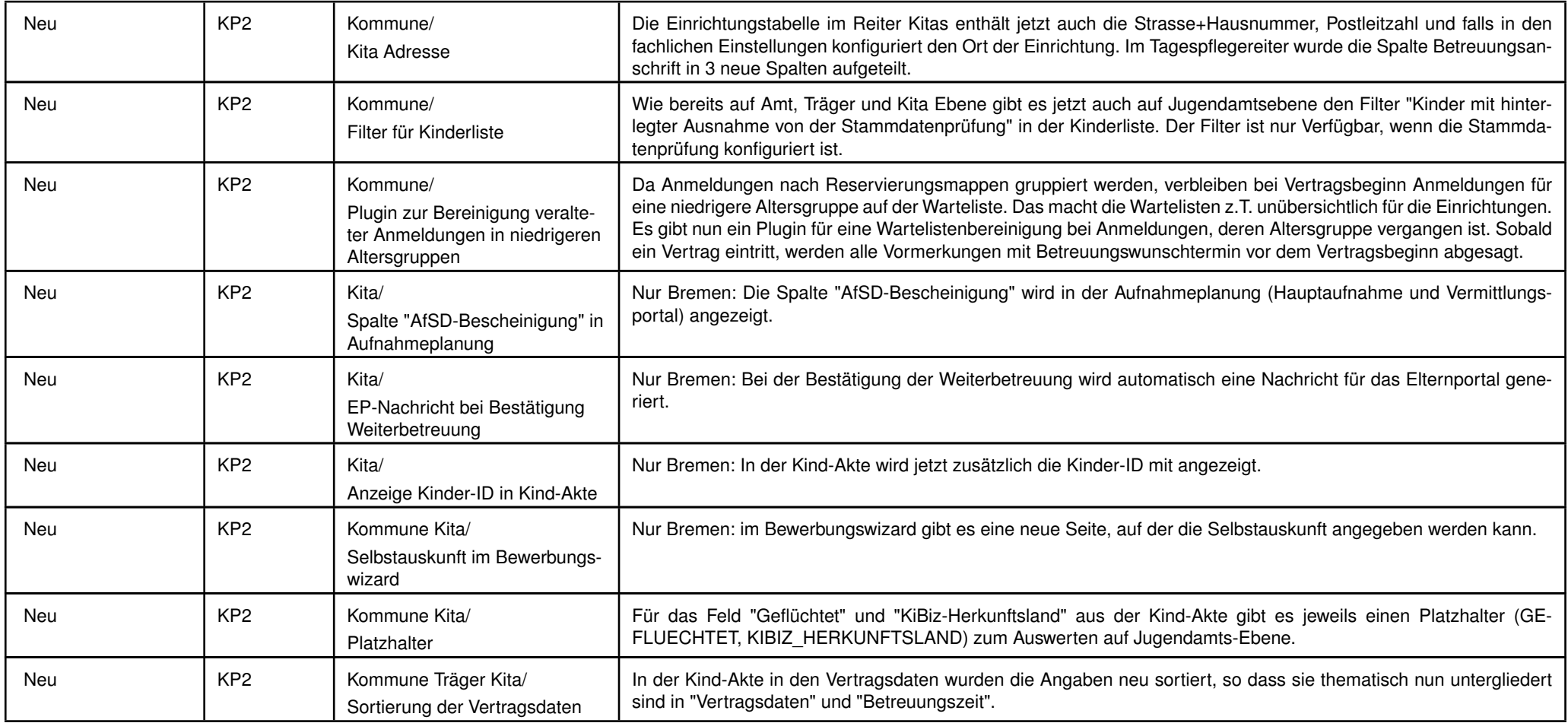

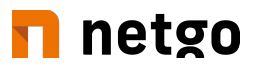

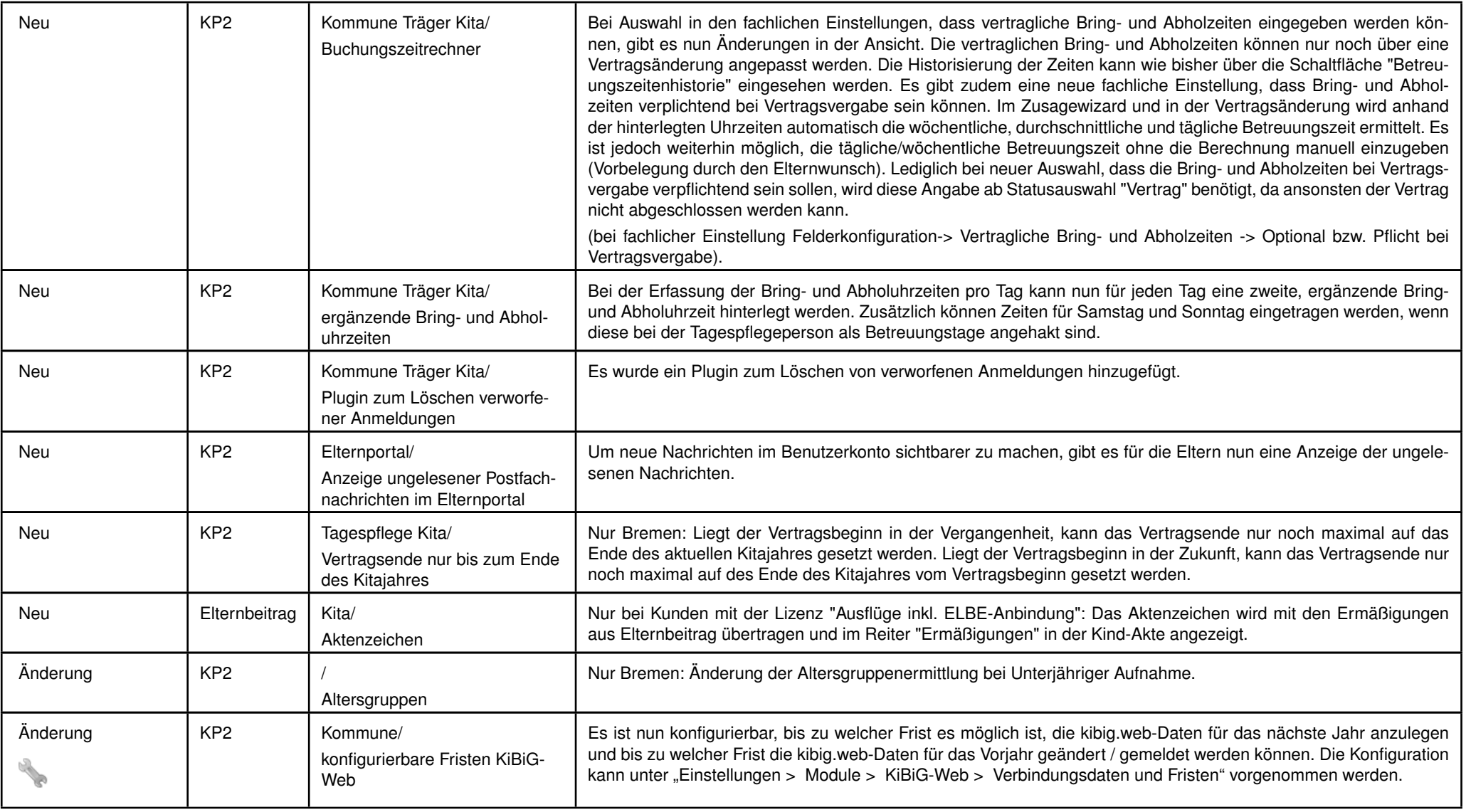

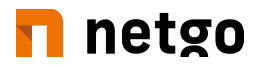

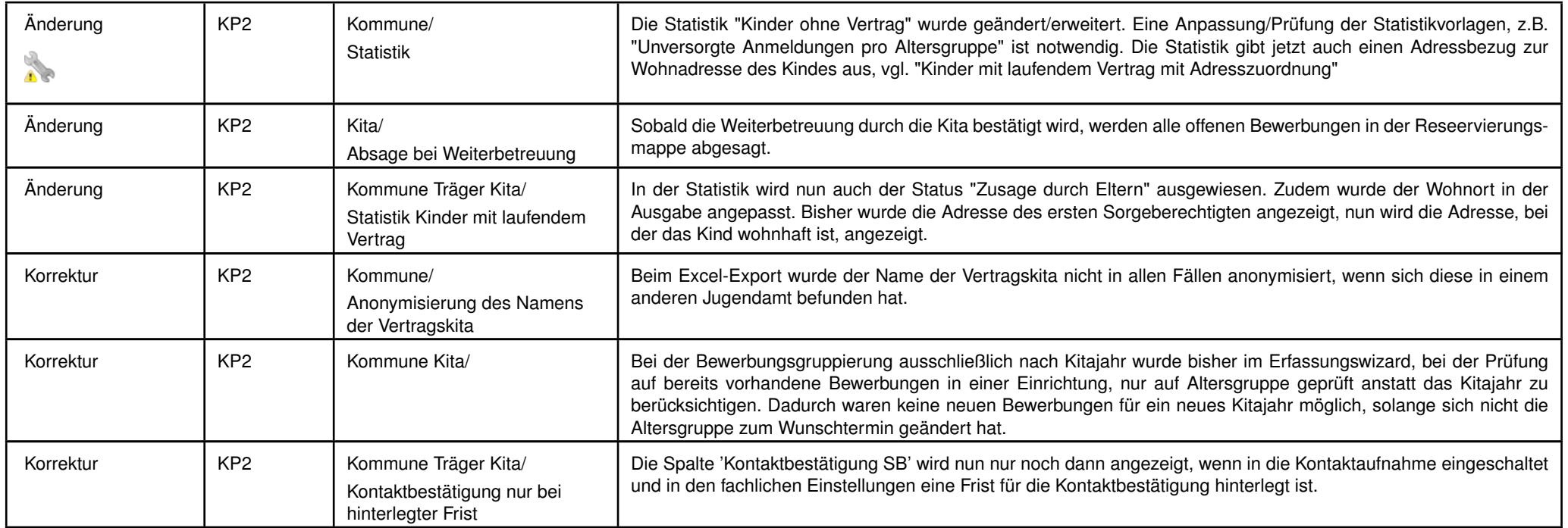

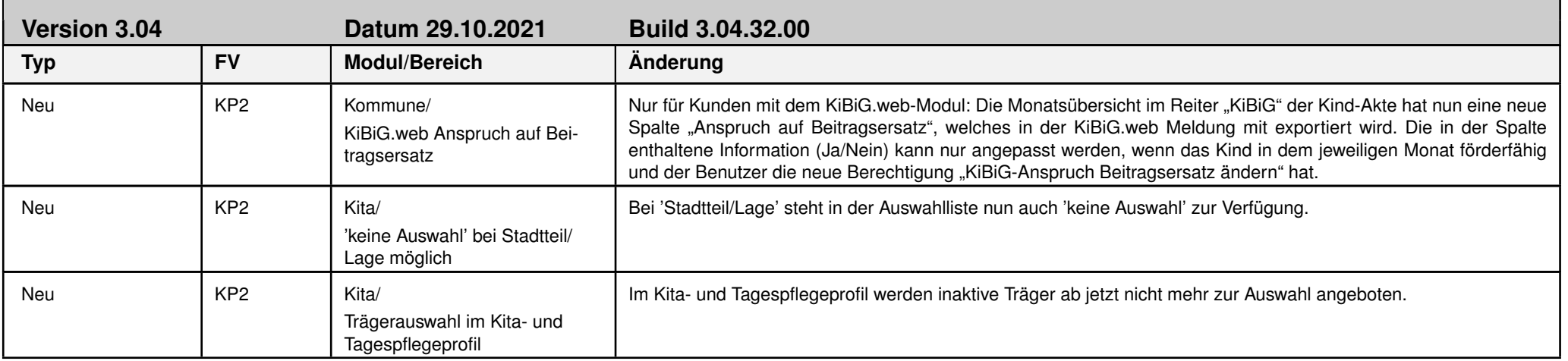

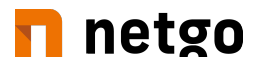

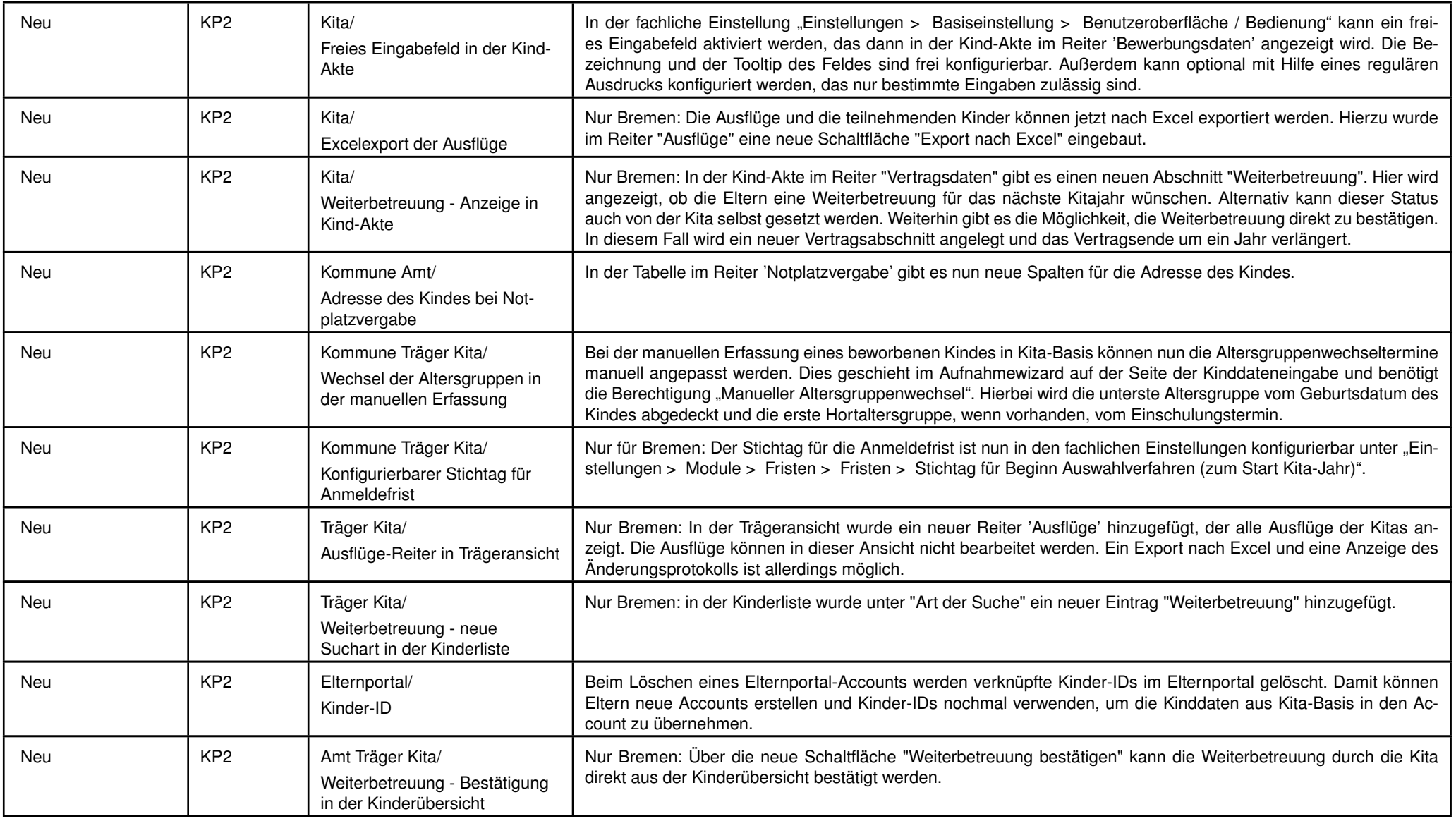

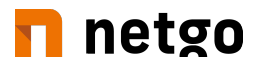

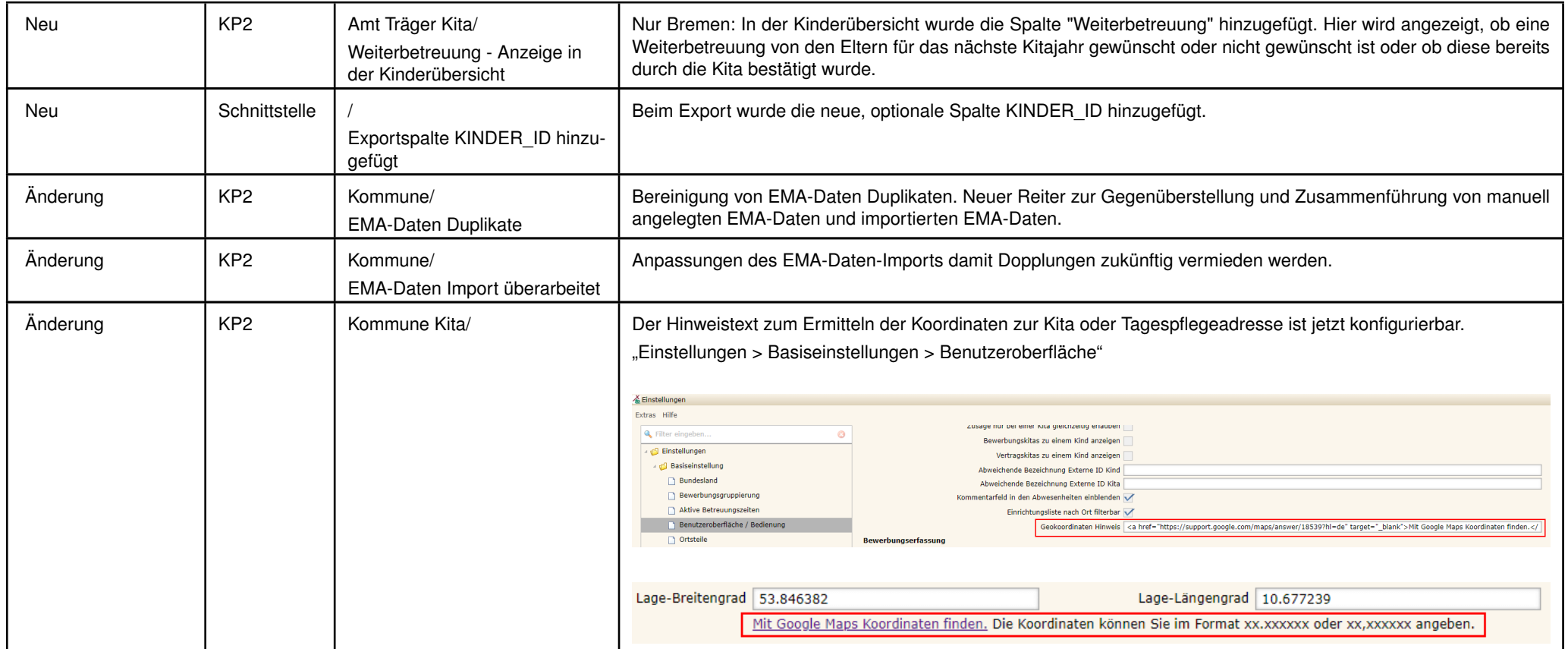

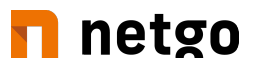

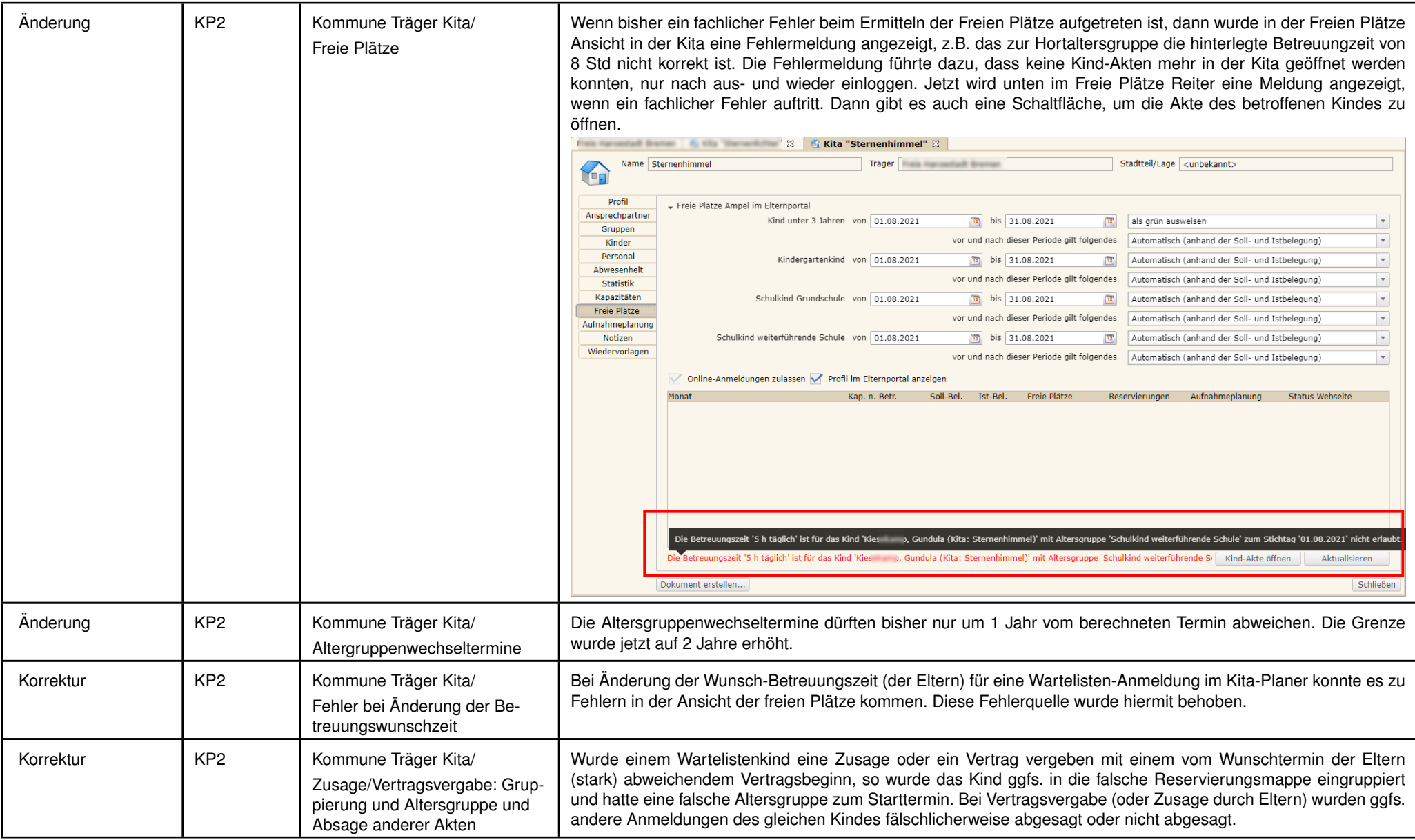

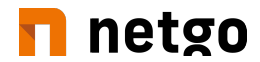

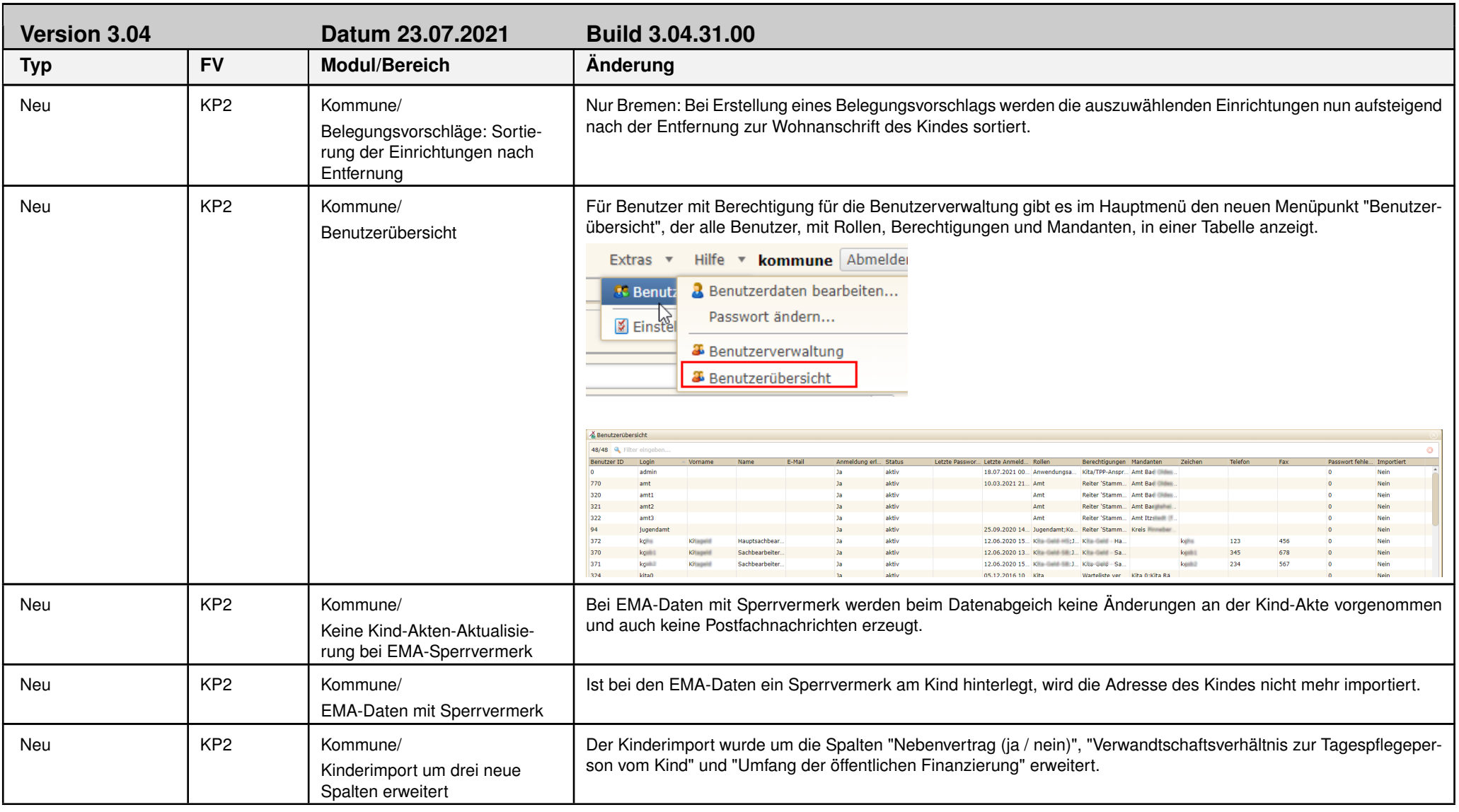

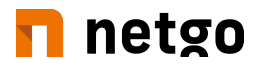

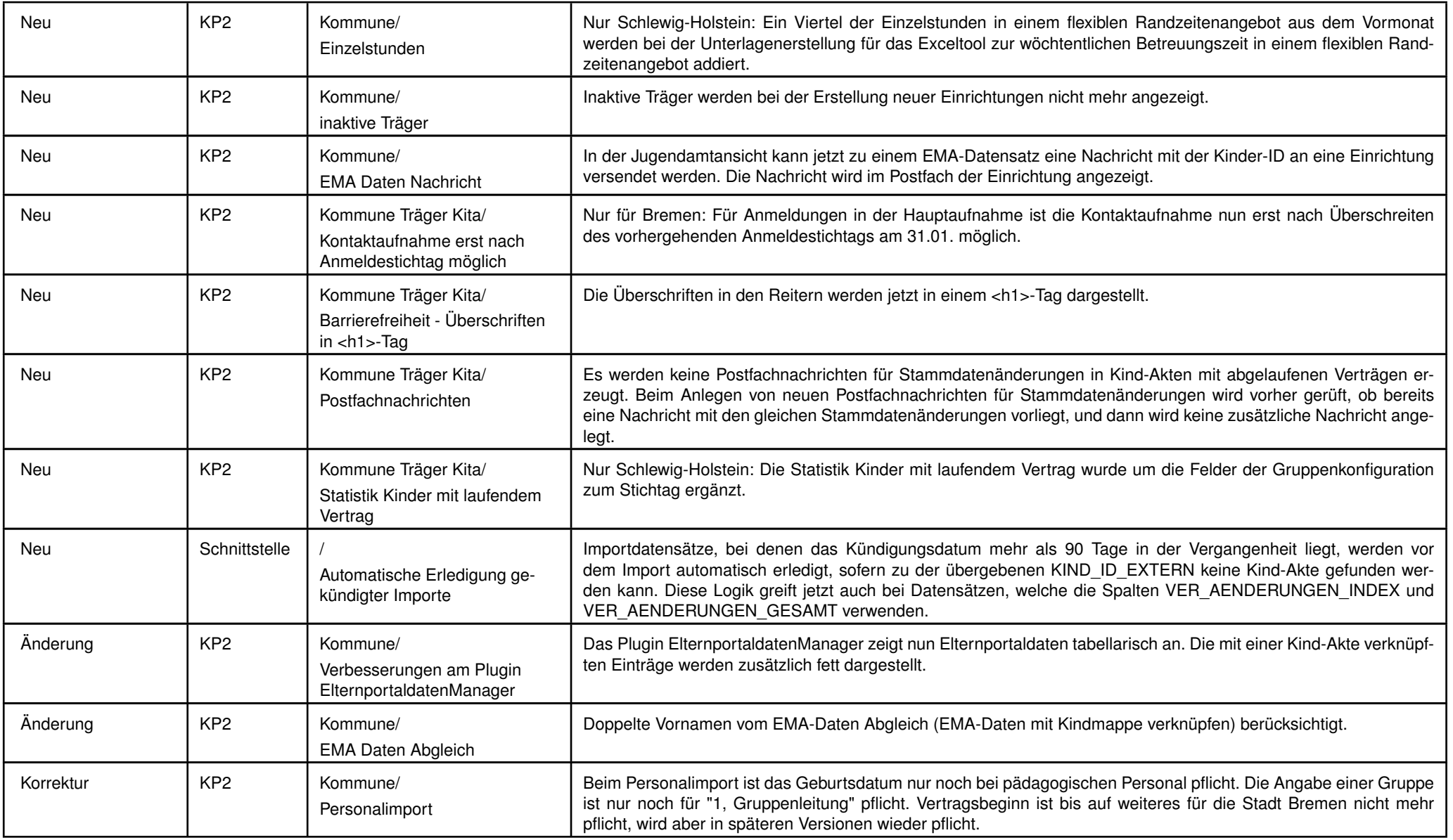

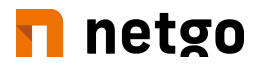

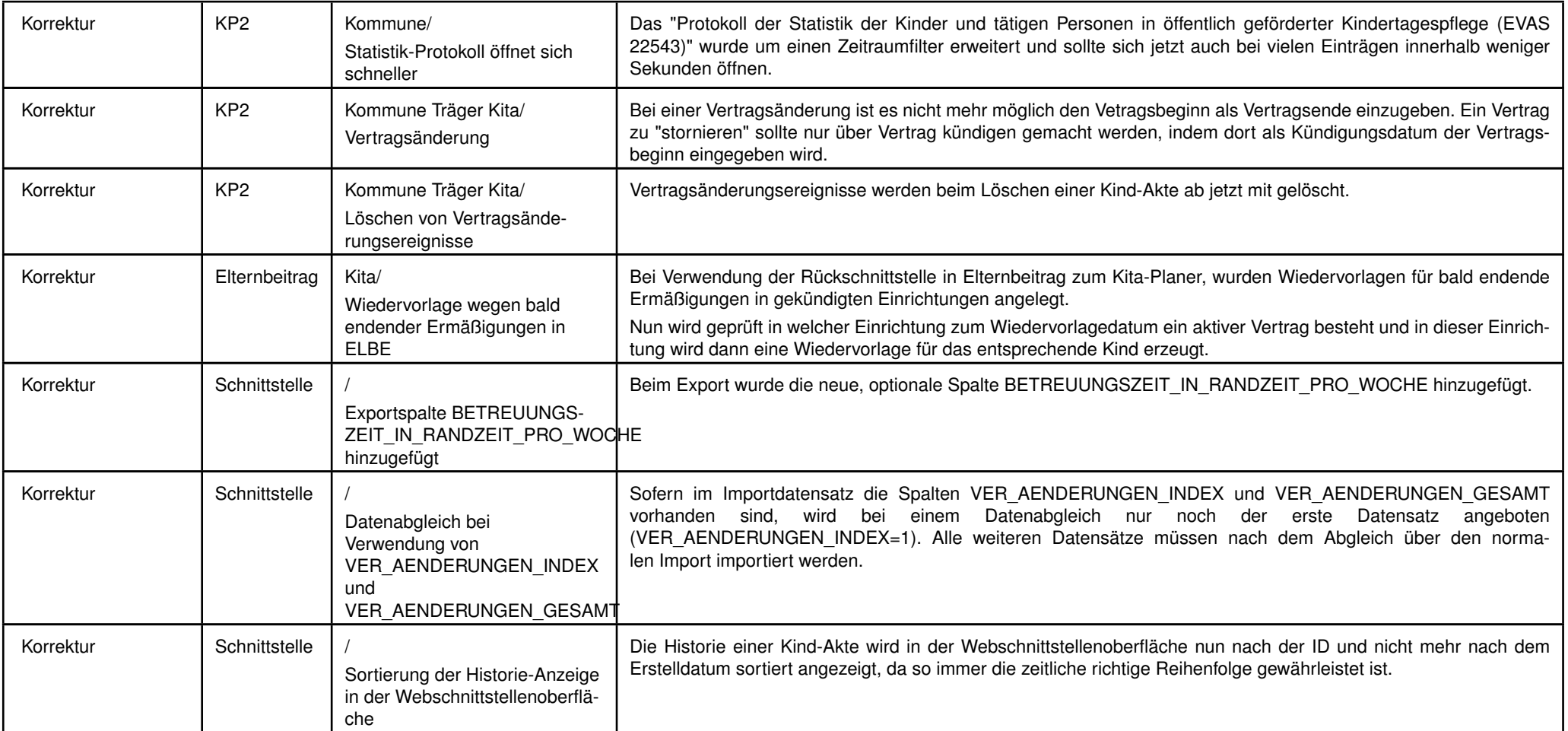

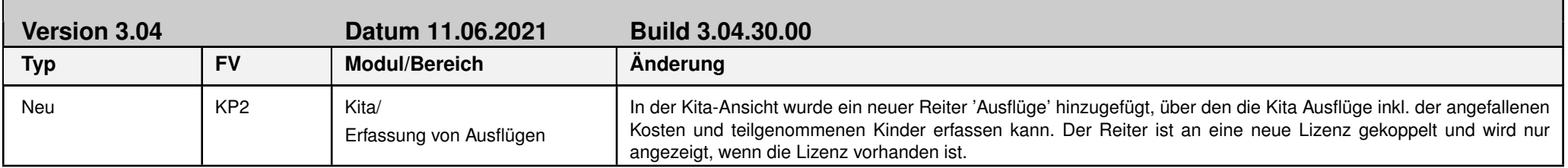

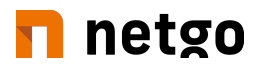

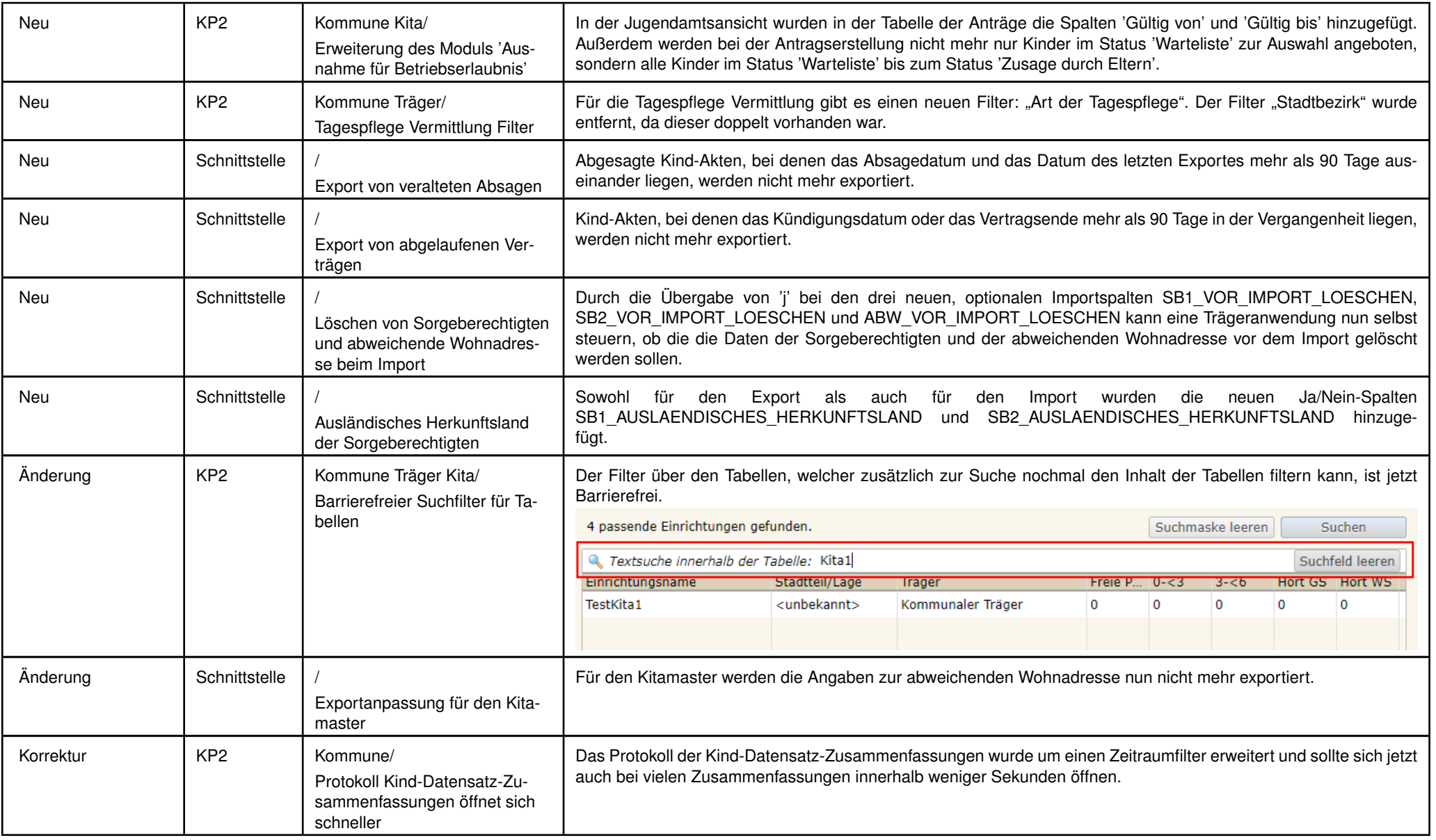

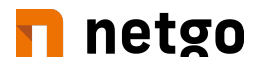

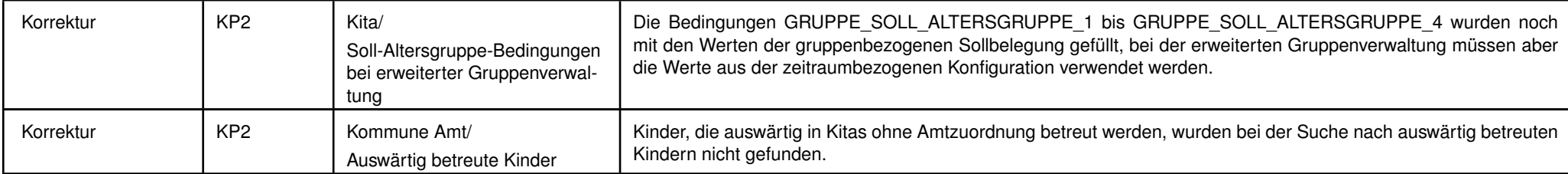

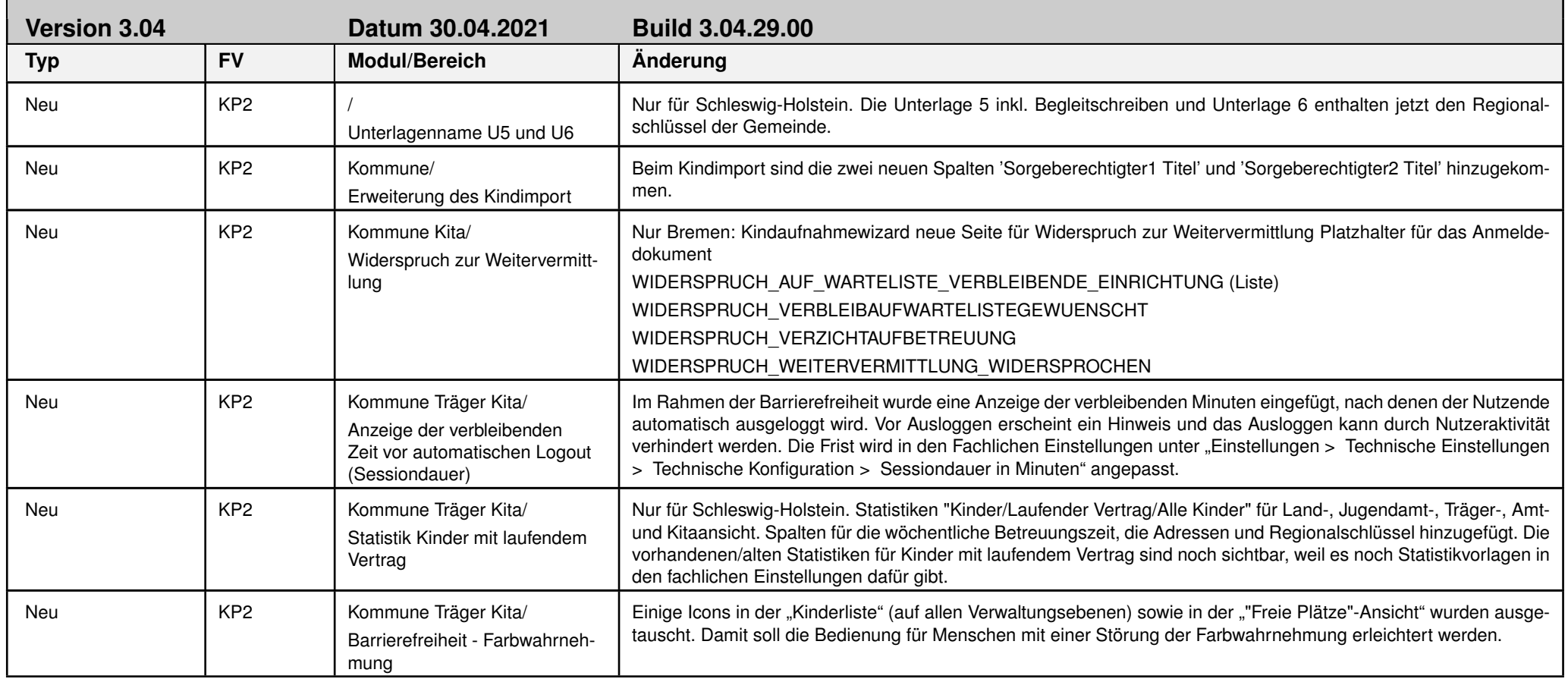

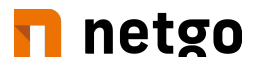

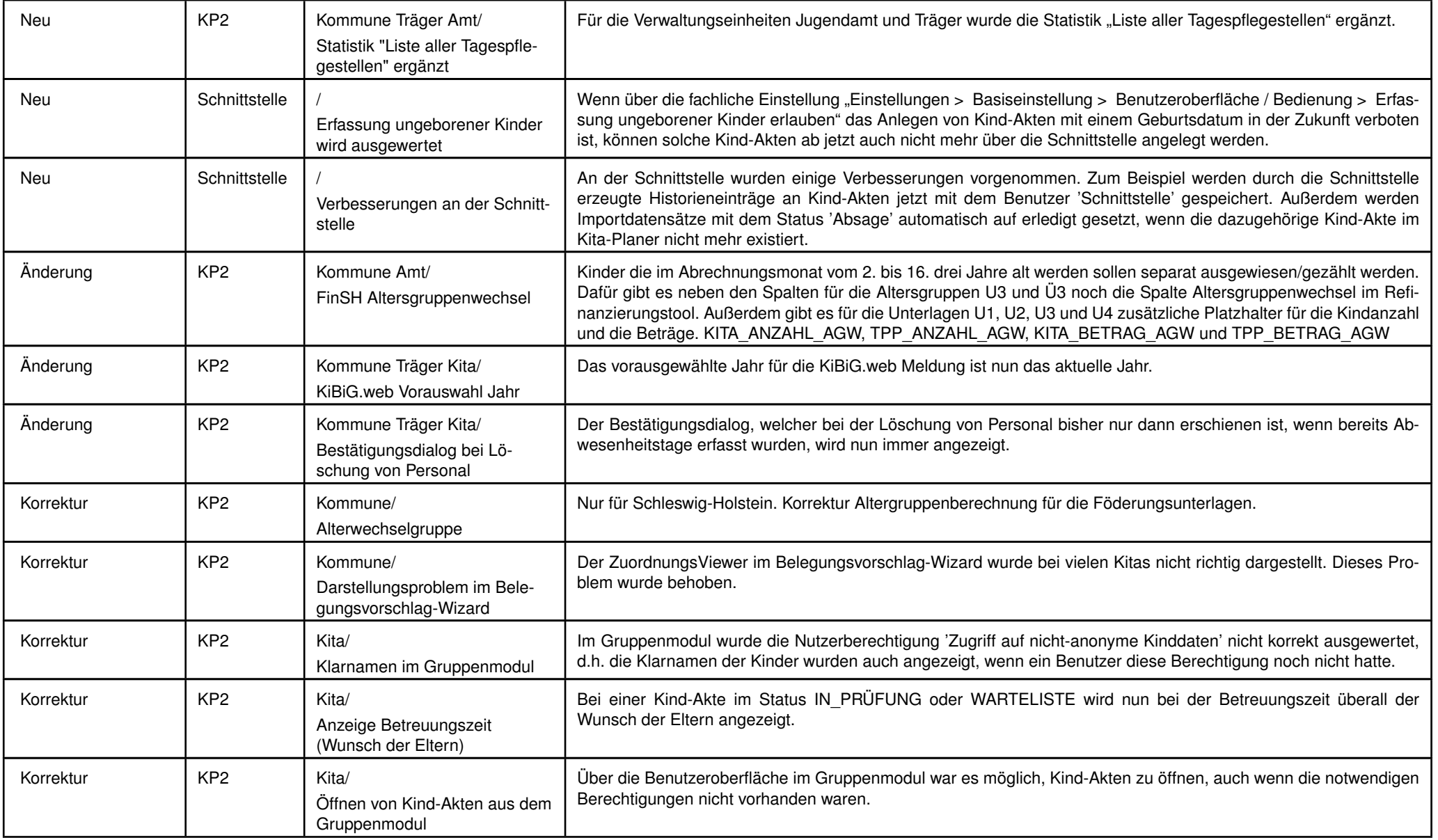

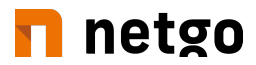

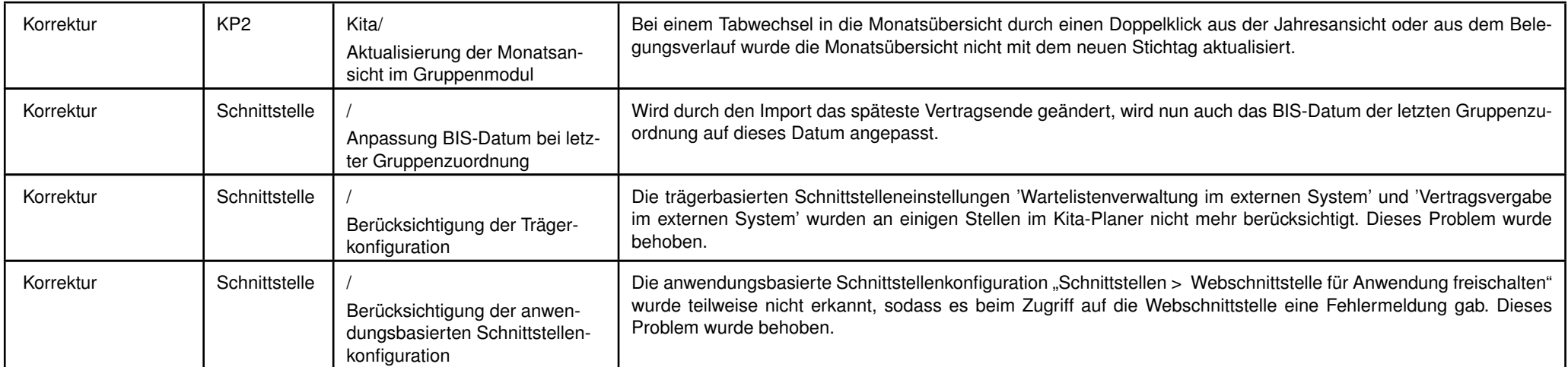

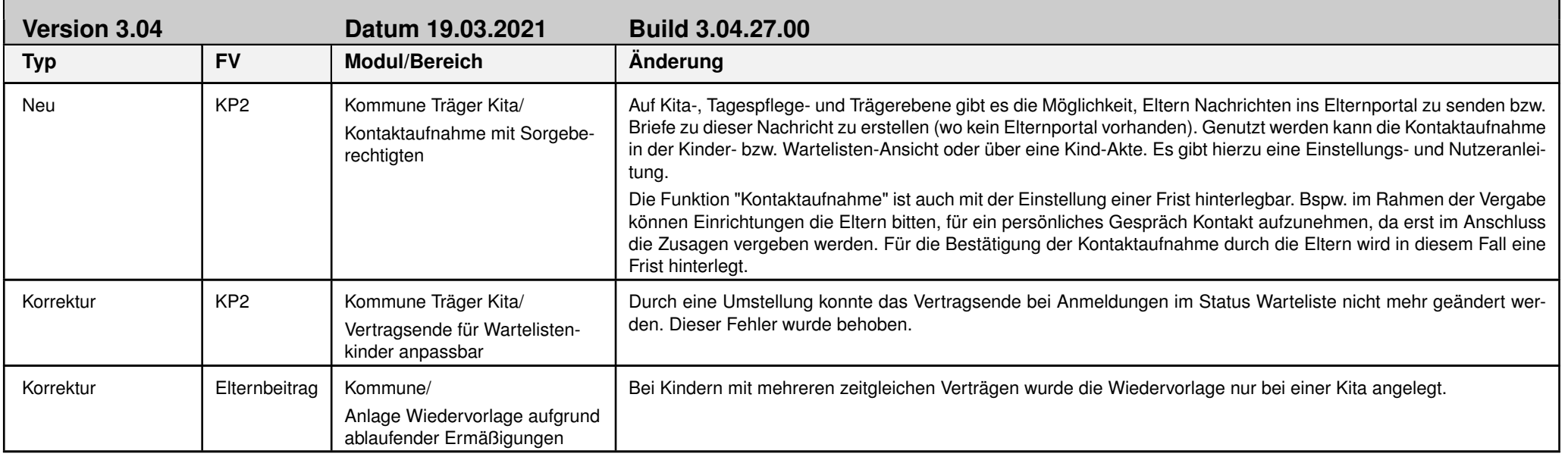

**Version 3.04 Datum 10.03.2021 Build 3.04.26.00**

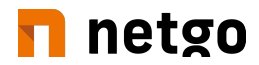

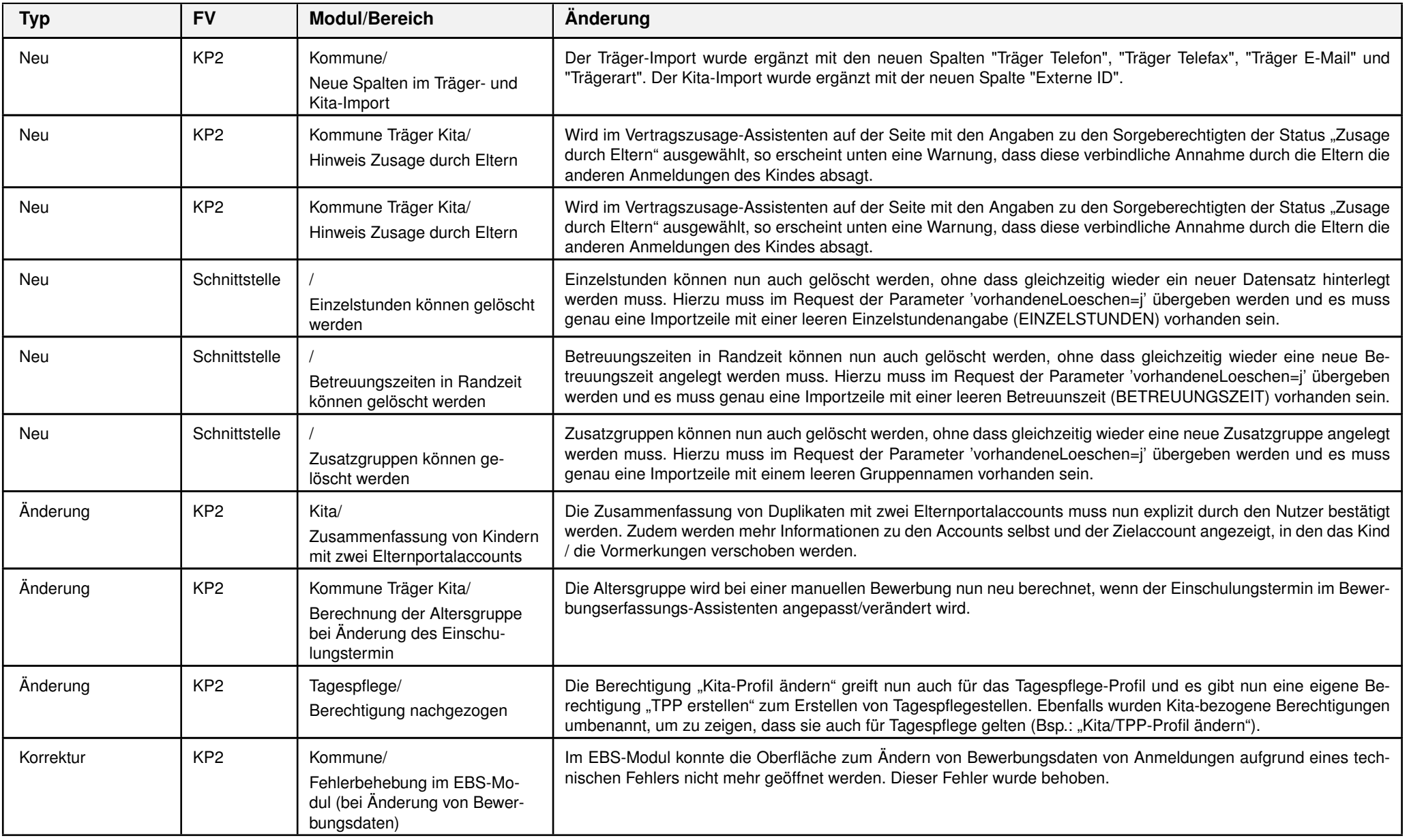

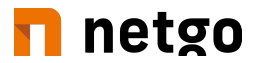

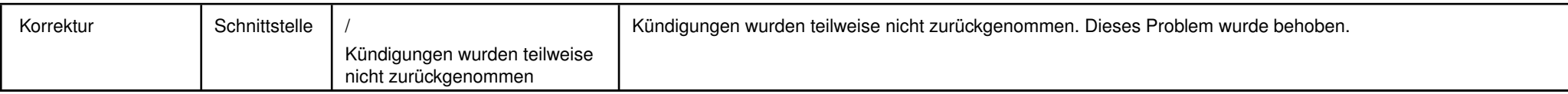

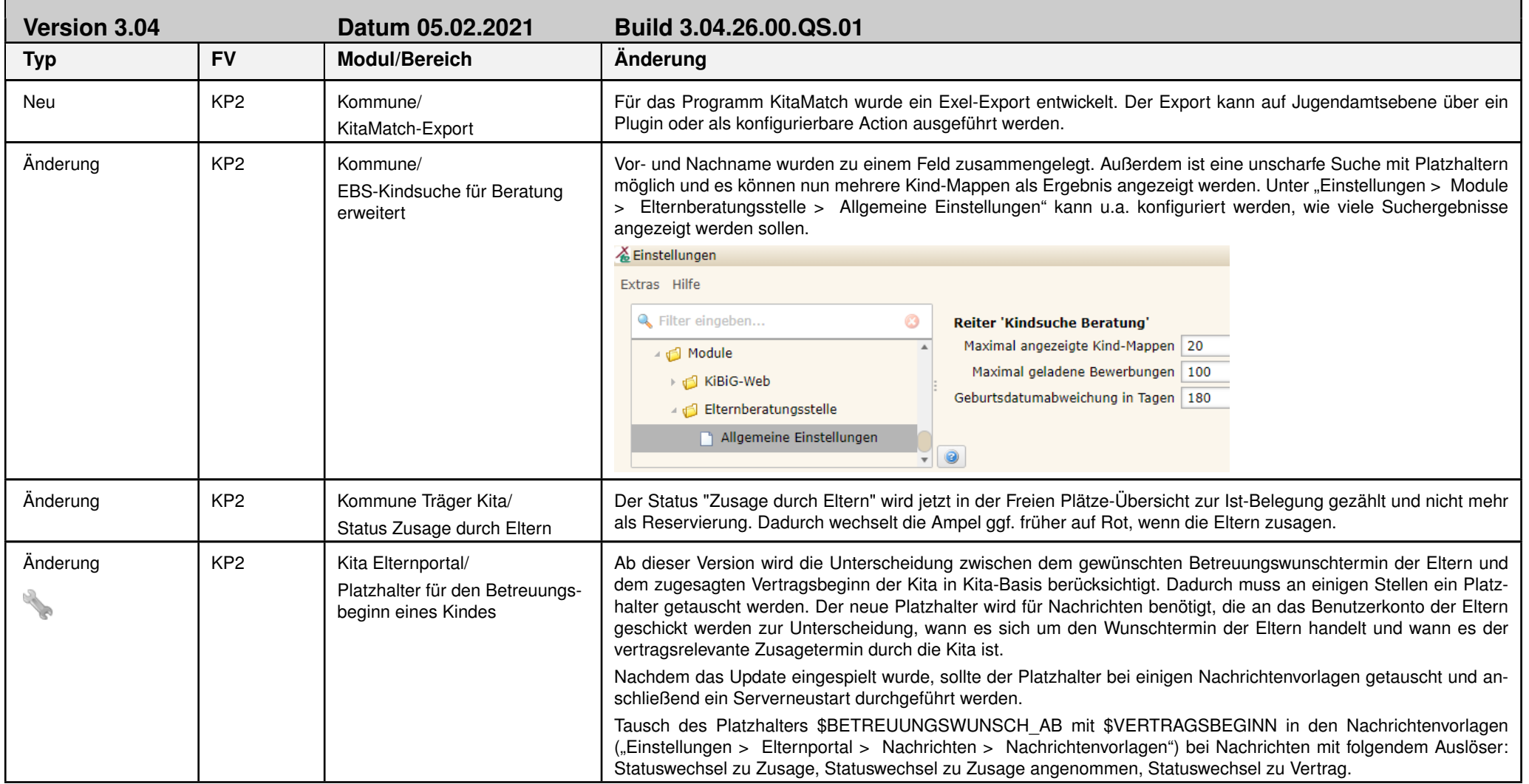

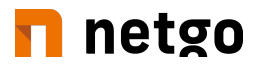

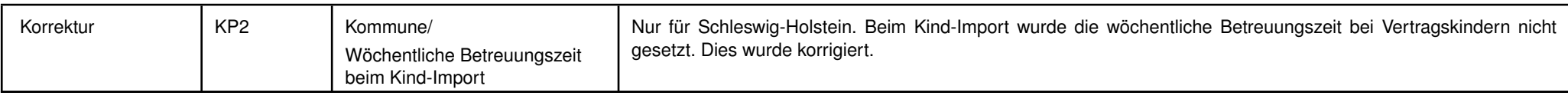

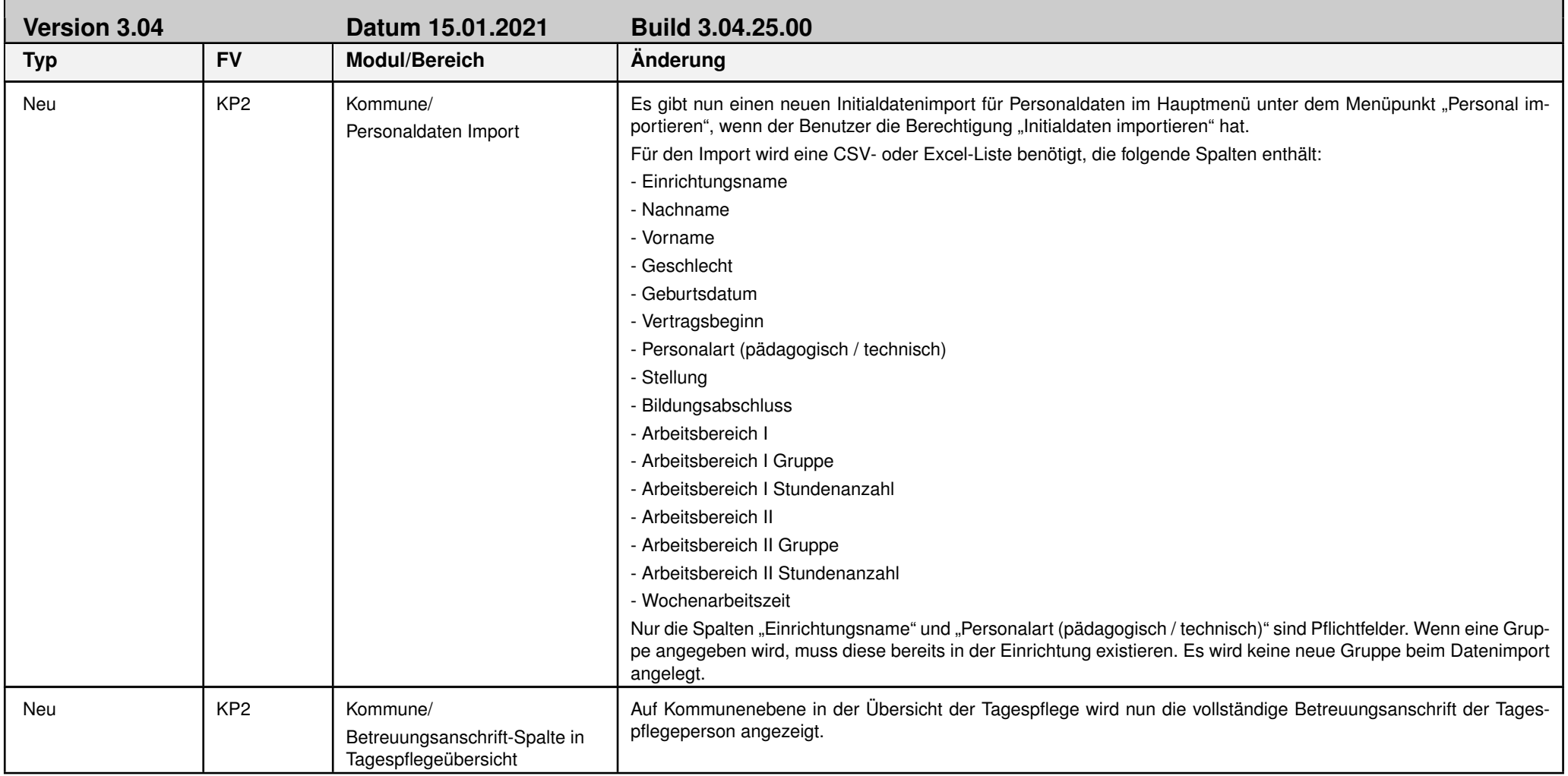

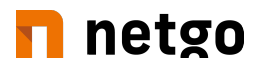

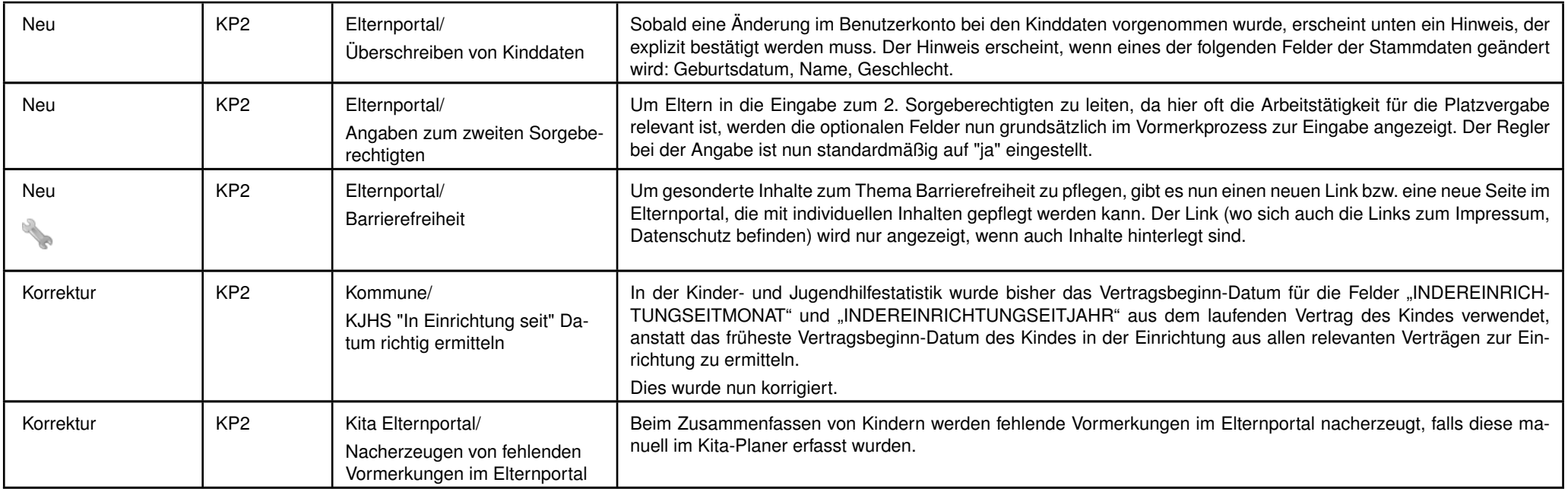